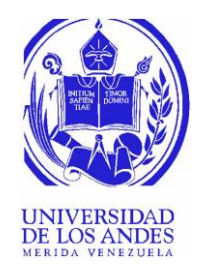

## UNIVERSIDAD DE LOS ANDES FACULTAD DE INGENIERÍA ESCUELA DE INGENIERÍA ELÉCTRICA

# DISEÑO DE CIRCUITO ELECTRÓNICO PARA LA CORRECCIÓN DEL FACTOR DE POTENCIA EN LÁMPARAS LED

Br. José Ignacio Ruiz Rosales

Mérida, Noviembre 2019

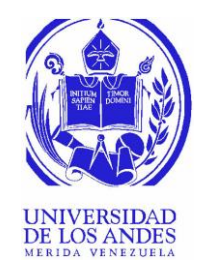

## UNIVERSIDAD DE LOS ANDES FACULTAD DE INGENIERÍA ESCUELA DE INGENIERÍA ELÉCTRICA

## DISEÑO DE CIRCUITO ELECTRÓNICO PARA LA CORRECCIÓN DEL FACTOR DE POTENCIA EN LÁMPARAS<br>
LED<br>
Trabajo de grado presentado como requisito parcial para optar al título de Ingeniero LED

Trabajo de grado presentado como requisito parcial para optar al título de Ingeniero Electricista

> Br. José Ignacio Ruiz Rosales Tutor: Ing. Arlex Joel Caliz

Mérida, Noviembre 2019

### UNIVERSIDAD DE LOS ANDES FACULTAD DE INGENIERÍA ESCUELA DE INGENIERÍA ELÉCTRICA

## **DISEÑO DE CIRCUITO ELECTRÓNICO PARA LA CORRECCIÓN DEL FACTOR DE POTENCIA EN LÁMPARAS LED**

Br. José Ignacio Ruiz Rosales

Trabajo de Grado presentado en cumplimiento parcial de los requisitos exigidos para optar al título de Ingeniero Electricista, aprobado en nombre de la Universidad de Los Andes por el siguiente Jurado.

w.bdigital.ula.ve

MSc. Luís Ramón Araujo Rangel Msc. Francisco Javier Viloria M.

\_\_\_\_\_\_\_\_\_\_\_\_\_\_\_\_\_\_\_\_\_\_\_\_\_\_\_\_\_\_ Ing. Arlex Joel Caliz

\_\_\_\_\_\_\_\_\_\_\_\_\_\_\_\_\_\_\_\_\_\_\_\_\_\_\_\_\_\_ \_\_\_\_\_\_\_\_\_\_\_\_\_\_\_\_\_\_\_\_\_\_\_\_\_\_\_\_\_\_

## **DEDICATORIA**

*A mi madre, donde quiera que se encuentre en este momento.*

# www.bdigital.ula.ve

## **AGRADECIMIENTOS**

A mi padre Orlando Ruiz por ser mi fuente de motivación y apoyo durante toda la carrera, ¡Muchas gracias!

Al profesor Arlex Joel Caliz por compartir su conocimiento, por la orientación y por brindarme la oportunidad de trabajar en un tema con el que pude expandir mis conocimientos, ¡Muchas Gracias!

A la Facultad de Ingeniería, en especial a los miembros de la Escuela de Ingeniería Eléctrica por esta experiencia tan enriquecedora, ¡Muchas gracias!

Y a Ud. querido lector, por tomarse el tiempo leer este trabajo de grado.

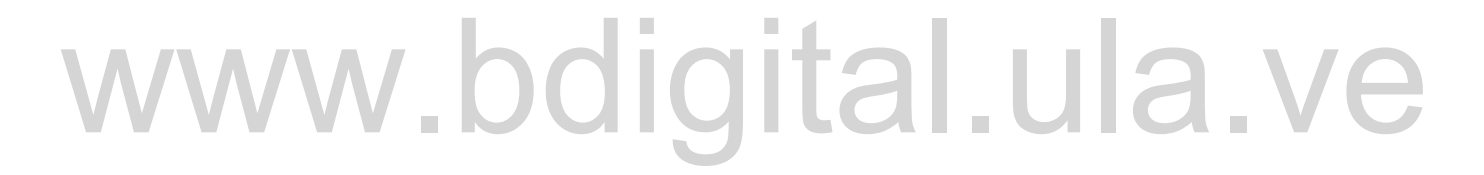

**José Ignacio Ruiz Rosales. DISEÑO DE CIRCUITO ELECTRÓNICO PARA LA CORRECCIÓN DEL FACTOR DE POTENCIA EN LÁMPARAS LED.** Universidad de Los Andes. Tutor: Ing. Arlex Joel Caliz. Noviembre de 2019.

## **Resumen**

El propósito de este trabajo es diseñar un circuito electrónico capaz de corregir el factor de potencia en lámparas LED, estas son muy usadas en el ámbito residencial y aplicaciones comerciales como un sistema de iluminación eficiente. Lo cual no es del todo correcto pues en estudios anteriores, así como en este, se demuestra que poseen un bajo factor de potencia que es provocado por los elementos no lineales que componen los circuitos de dichas lámparas, haciendo que la corriente demandada al sistema eléctrico tenga un alto contenido armónico los cuales afectan la calidad de energía del mismo. Por lo tanto, se hace necesario mejorar el factor de potencia, para ello se diseñó un sistema de filtrado pasivo capaz de reducir los niveles de distorsión armónica provocada por las lámparas. Los resultados obtenidos con la utilización del filtro demuestran una clara disminución de los niveles armónicos, así como una mejora significativa en el factor de potencia. tal.ula.

**Descriptores:** Lámparas LED, factor de potencia, armónicos de corriente, elementos no lineales, filtrado de armónicos.

# **ÍNDICE GENERAL**

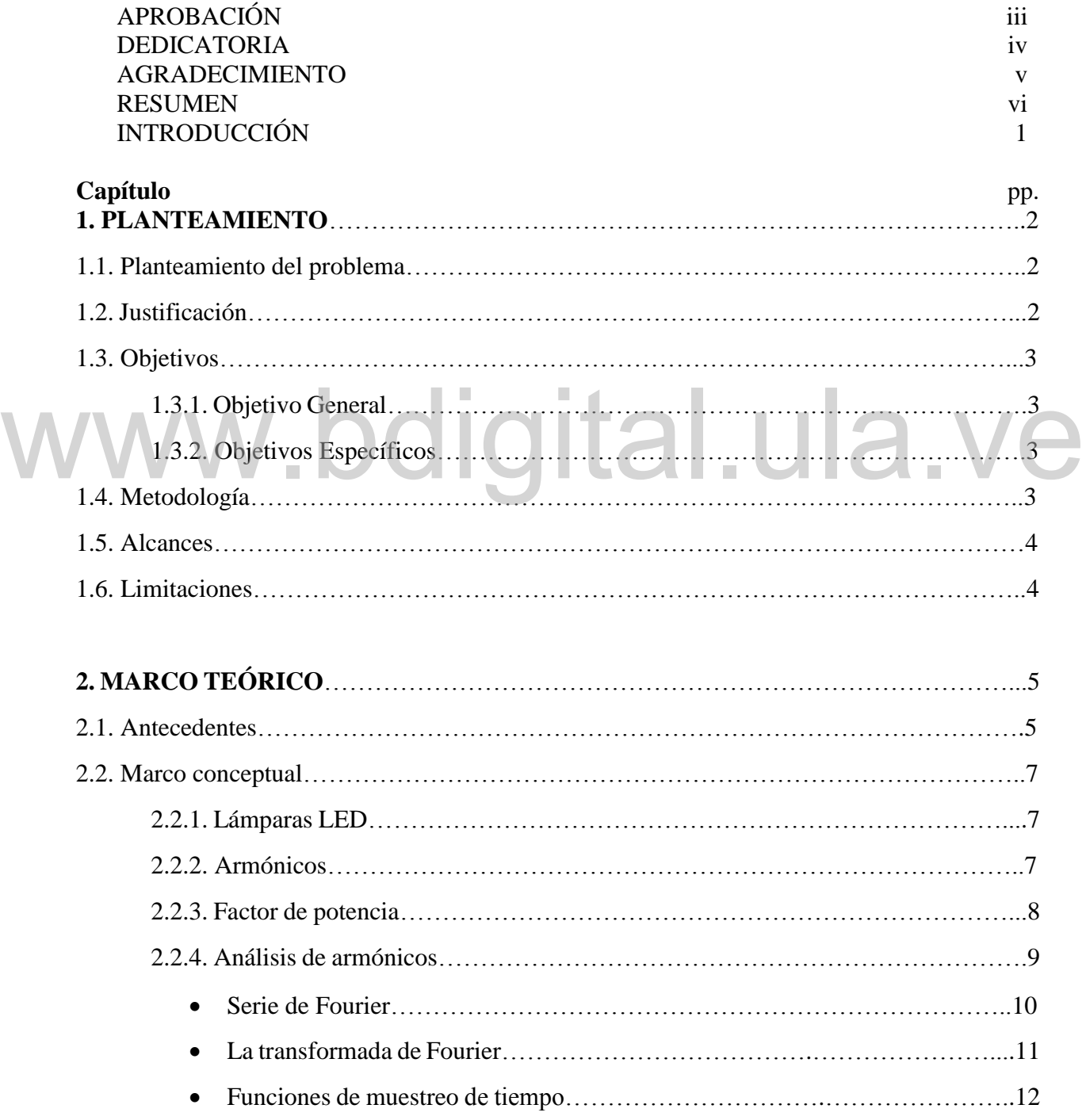

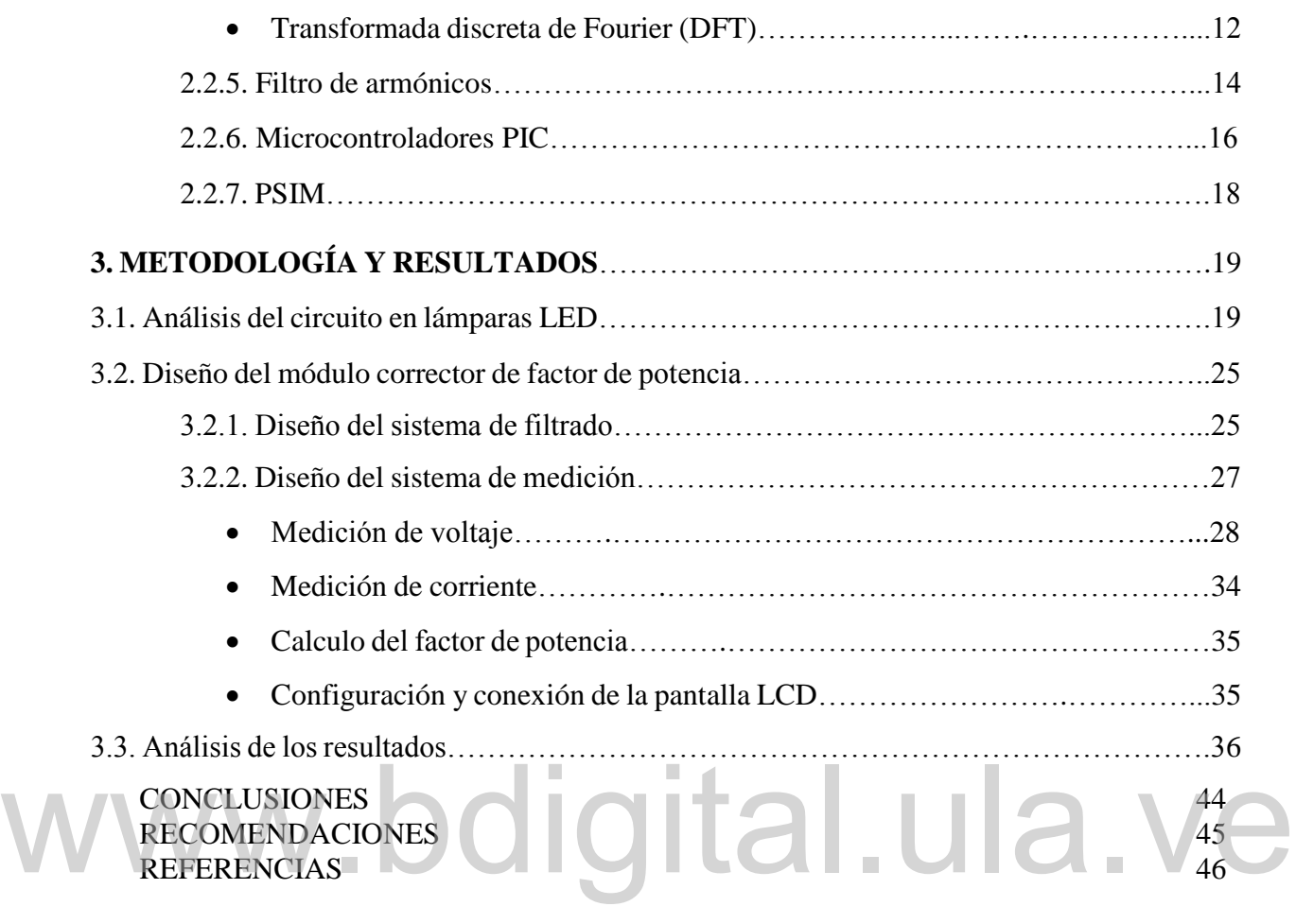

# **ÍNDICE DE FIGURAS**

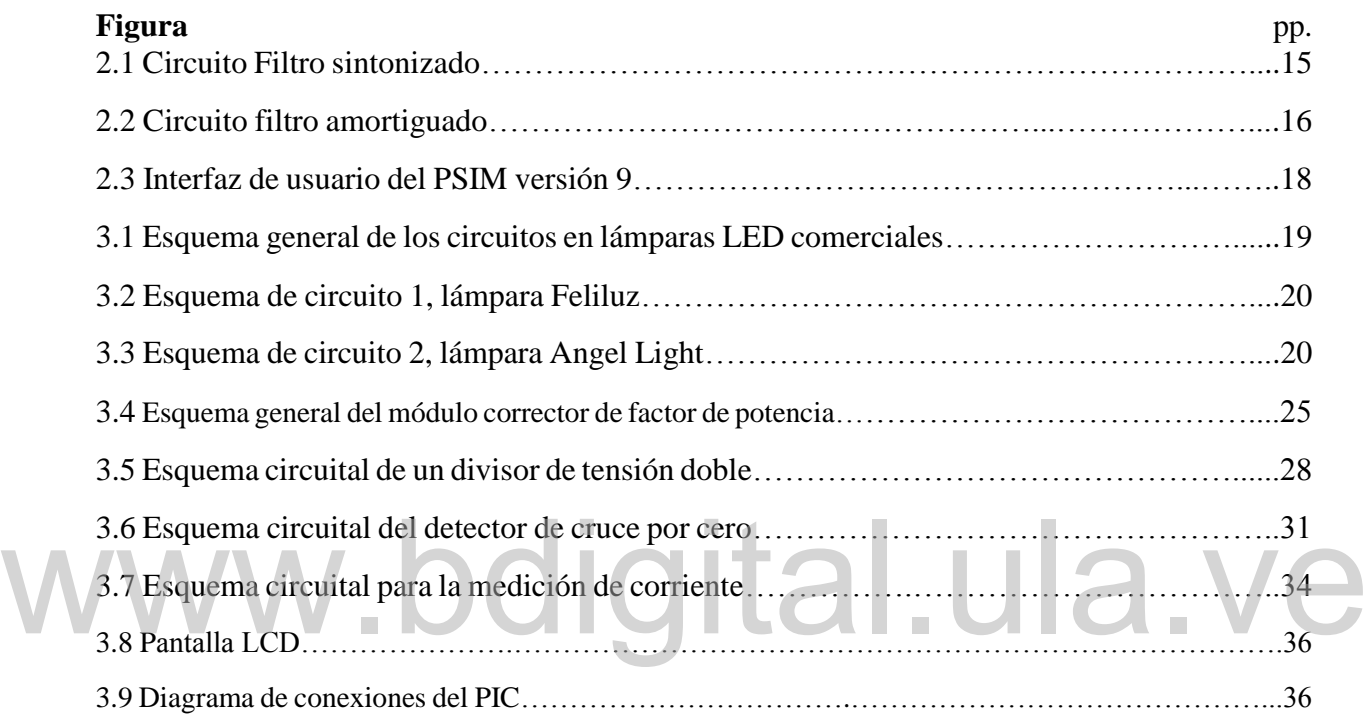

# **ÍNDICE DE TABLAS**

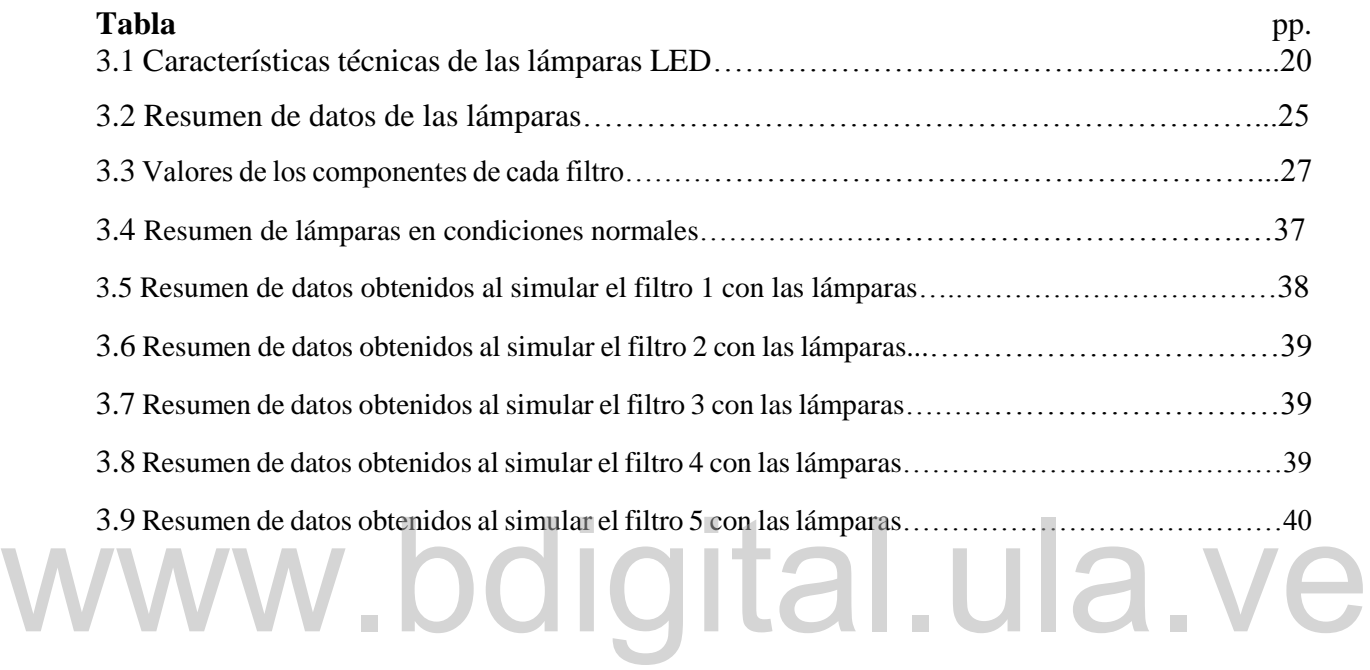

# **ÍNDICE DE GRÁFICOS**

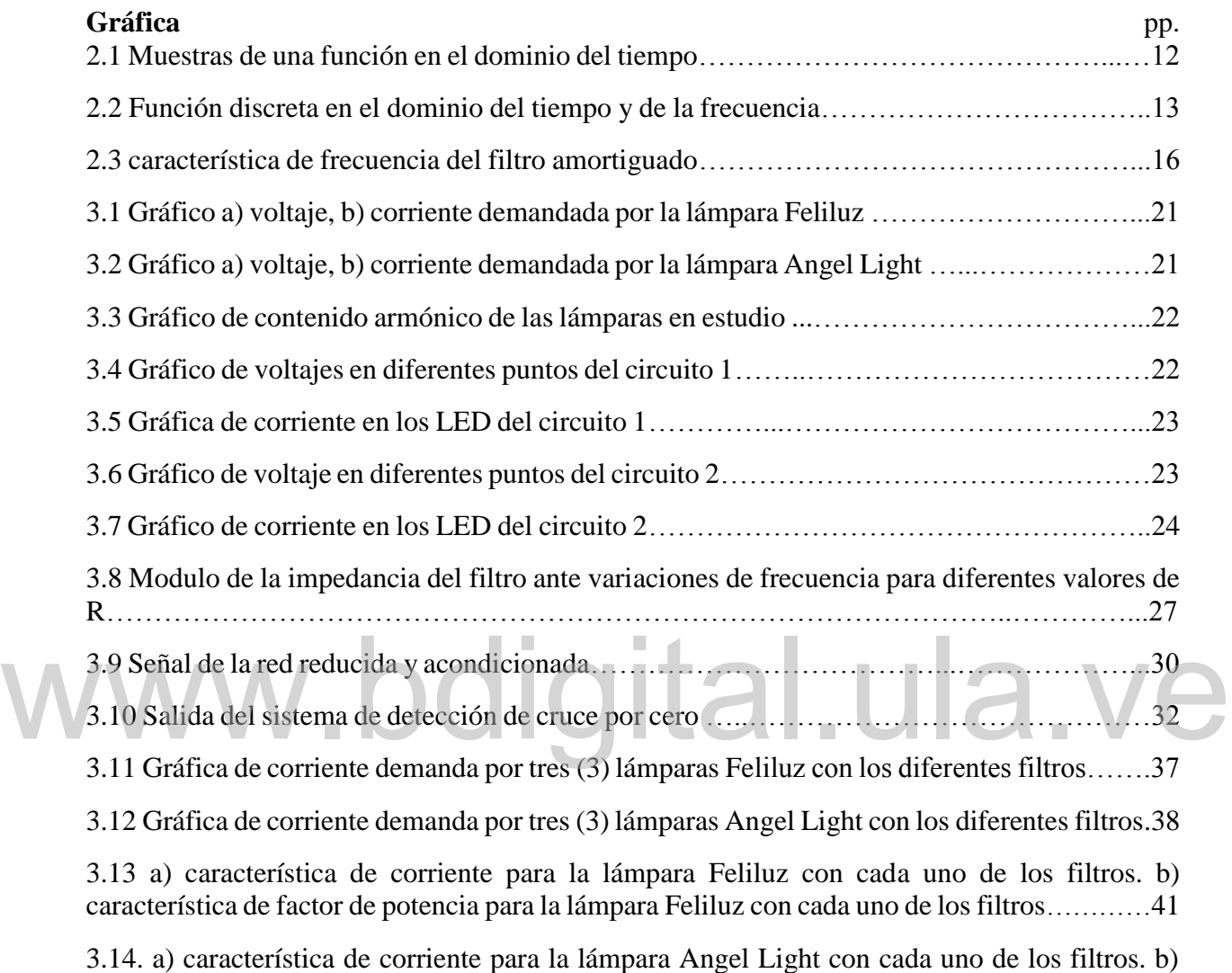

característica de factor de potencia para la lámpara Angel Light con cada uno de los filtros…...42

# **INTRODUCCIÓN**

Desde la invención y comercialización de la bombilla eléctrica, el ser humano ha invertido en los medios necesarios para evitar seguir viviendo en la oscuridad, a tal nivel que se estima que al menos el 20% del consumo eléctrico en el mundo es en iluminación [1]. Por esa misma razón se han investigado nuevas tecnologías en iluminación que sean amigables con el ambiente.

Con el avance de la tecnología hemos llegado a la utilización de lámparas LED las cuales tienen un bajo consumo de energía eléctrica en comparación con otros tipos de lámparas. El problema que enfrenta es el bajo factor de potencia que presentan estas lámparas.

El presente trabajo se centrará en proponer un circuito de sistema que sea capaz de corregir el<br>
factor de potencia de las lámparas LED, el cual estará comprendido por tres (3) capítulos en los<br>
cuales se describe el desar factor de potencia de las lámparas LED, el cual estará comprendido por tres (3) capítulos en los cuales se describe el desarrollo realizado para llevar a cabo el cumplimiento de los objetivos.

En el primero capitulo, se plantea el problema a resolver, su justificación, así como los objetivos que se requieren para lograr el circuito y la metodología usada.

En el segundo capítulo, está conformado por los anteriores trabajos que fueron realizados y son un aporte al trabajo actual como antecedentes además del marco conceptual, en el cual se exponen los fundamentos que serán la base teórica para el análisis y diseño del sistema.

En el tercer capítulo, se detalla el procedimiento realizado para llevar a cabo el análisis de las lámparas LED, así como los procedimientos de diseño y resultados que fueron obtenidos.

# **CAPÍTULO 1 PLANTEAMIENTO.**

## **1.1 Planteamiento del problema.**

Con el avance de la tecnología, se ha incrementado el uso de la electrónica en todos los sectores como en máquinas rotativas, fuentes de computadoras, cargadores de equipos electrónicos, electrodomésticos, lámparas LED, entre otras cargas que a diario se utilizan para realizar labores propias del trabajo. En este sentido, las nuevas tecnologías de iluminación (Lámparas LED) proporcionan un ahorro importante de energía eléctrica, sin embargo presentan un problema como es el bajo factor de potencia lo cual deteriora la calidad de energía por el incremento de corrientes distorsionadas, generando así un bajo factor de potencia, disminuyendo la potencia disponible en la red eléctrica, además de una alta distorsión armónica en la corriente de línea causando problemas de Interferencia Electromagnética (EMI) como, calentamiento de la fase y el neutro, sobrecarga de transformadores, ruido en los sistemas de comunicación, resonancia con otras impedancia, mal funcionamiento de máquinas rotativas, fallas en los sistemas de protección y medición. disponible en la red eléctrica, además de una alta distorsión armónica en la corriente de línea<br>causando problemas de Interferencia Electromagnética (EMI) como, calentamiento de la fase y

Por lo antes expuesto, surge la siguiente interrogante: ¿Será factible diseñar un sistema en lámparas LED que permita mejorar la calidad de energía eléctrica?

## **1.2 Justificación.**

El uso de lámparas LED se ha incrementado con el paso de los años debido al bajo consumo de potencia que tienen en relación con su alto nivel de iluminación sin tomar en consideración el deterioro de los sistemas de energía eléctrica. Una de las motivaciones para el desarrollo de este trabajo de grado, es la de proponer un sistema que permita que la iluminación de las lámparas LED sea más eficiente, con menos perdidas y con una mejor calidad de energía, mediante el

diseño de un circuito electrónico que realice el filtrado de las corrientes de distorsión y así poder mejorar el factor de potencia. En el aspecto social, tendrá impacto ya que al mejorar el factor de potencia permite al usuario contribuir con la empresa prestadora del servicio en un mejor aprovechamiento de la energía eléctrica. En el aspecto tecnológico, será beneficioso al disminuir la interferencia que pueda causar a otros equipos electrónicos.

## **1.3 Objetivos.**

## **1.3.1 Objetivo General.**

Diseñar un circuito electrónico que permita la corrección del factor de potencia en lámparas LED.

## **1.3.2 Objetivo Específicos.**

- Realizar la investigación bibliográfica sobre funcionamiento y diagramas circuitales de lámparas LED.
- Realizar la investigación bibliográfica sobre circuitos de filtrado de corrientes armónicas. lámparas LED.<br>Realizar la investigación bibliográfica sobre circuitos de filtrado de corrientes<br>armónicas.
	- Diseñar filtros que permitan la disminución de corrientes armónicas.
	- Programar el microcontrolador que permita llevar un control sobre el factor de potencia en lámparas LED.

## **1.4 Metodología.**

La metodología de investigación de este trabajo de grado se centra en la metodología combinada, análisis de los esquemas circuitales de las lámparas LED y el planteamiento de un circuito. La investigación de campo, es aquella que consiste en la recolección de datos directamente de los sujetos de investigación sin manipular o controlar variable alguna [2]. Para cumplir con todo se deben realizar una serie de etapas.

- *Recopilación de información*: Se procede a recolectar toda la documentación a través de material bibliográfico y trabajos de grado anteriores, los cuales permitan la elaboración de una base teórica.
- *Análisis de esquemas circuitales*: se llevará a cabo un análisis de detallado de los esquemas circuitales que componen las lámparas LED, así como la obtención del voltaje y corriente en diferentes partes del circuito mediante simulaciones.
- *Planteamiento del circuito*: Se diseñará y planteará un sistema que permita obtener mejoras en el factor de potencia en las lámparas LED.

## **1.5 Alcances.**

- El diseño de un circuito electrónico que sea capaz mejorar el factor de potencia a través del filtrado y reducción de las corrientes armónicas producidas por las lámparas LED.
- Se integra un sistema de medición digital por microcontrolador, que permita llevar un monitoreo sobre el factor de potencia de las lámparas LED.

I.ula.v

## **1.6 Limitaciones.**

 Difícil acceso a los elementos utilizados en el prototipo para realizar su montaje y poder corroborar su funcionamiento.

# **CAPÍTULO 2 MARCO TEÓRICO**

En el presente capítulo se expondrá la bibliografía consultada, la cual está compuesta por los estudios teóricos y prácticos realizados con anterioridad, con diversos objetivos, los cuales tiene relación con el problema antes mencionado.

## **2.1 Antecedentes.**

Uddin, Shareef, Mohamed y Hannan [1] realizaron estudios sobre el contenido armónico en lámparas regulables basadas en tecnología LED, para los cuales fue necesario la utilización de un analizador de calidad de energía *Fluke* 434, en el que se tomaron muestras de varias lámparas, de diversas potencias y fabricantes. Con el uso de *software* matemático MATLAB realizaron la un analizador de calidad de energía *Fluke* 434, en el que se tomaron muestras de varias lámparas, de diversas potencias y fabricantes. Con el uso de *software* matemático MATLAB realizaron la transformada de Fourier sobre corriente de las lámparas, con lo cual les facilita el estudio de las componentes armónicas.

Los resultados obtenidos en los estudios realizados revelaron un alto nivel de armónicos, lo cual incrementa la distorsión de la forma de onda de la corriente de las lámparas. Los niveles de distorsión armónica (*THD*) están en un rango de 47% a 360% lo cual hace que tengan un bajo factor de potencia.

De la anterior investigación se pudo obtener como aporte que las lámparas LED debido a su alto contenido armónico en la corriente hacen que el factor de potencia sea bajo. El nivel de distorsión armónica producida por las lámparas puede aumentar al tratarse de lámparas regulables.

Revelo [3] con el objetivo de corregir y mejorar el factor de potencia en lámparas compactas

(LFC) y lámparas LED. El trabajo se centra en el desarrollo de técnicas de control aplicadas en el convertidor electrónico *boost* en configuración de corrector de potencia con diversas cargas conectadas a la salida. La metodología usada parte del análisis del sistema a diseñar, la especificación de las condiciones y requerimientos de funcionamiento, así como los valores matemáticos que describen el comportamiento, para luego plantear soluciones numéricas, dependiendo de los resultados obtenidos y la capacidad de implementación, se diseña un prototipo el cual es evaluado bajo simulaciones para corroborar los resultados y verificar que cumpla los criterios de diseño.

Los resultados obtenidos a través de simulaciones y experimentos comprueban el funcionamiento y mejora del factor de potencia alcanzando valores superiores a 0,9. Con las mejoras en el factor de potencia y la disminución de los armónicos, se puede apreciar como la forma de la onda de corriente consumida por la lámpara pasa de ser pulsante a una senoidal con una baja tasa de distorsión.

Este trabajo hace grandes aportes tanto teóricos como experimentales, los estudios realizados sirven como base para la comparación de diversos modelos de lámparas LED, además del desarrollo de circuitos que permiten obtener resultados significativos en el factor de potencia y disminución de la distorsión armónica en la corriente de las lámparas. Este trabajo hace grandes aportes tanto teóricos como experimentales, los estudios realizados sirven como base para la comparación de diversos modelos de lámparas LED, además del

Fajar, Mohamed y Ekki [4] tienen como objetivo la reducción de armónicos en lámparas LED con la instalación de filtros paso bajo de manera que cumpla el estándar EMC (compatibilidad electro-magnética, por sus siglas en inglés, *Electro Magnetic Compatibility*). Para ello se dispusieron a diseñar filtros que fueran cumpliendo poco a poco con los criterios requeridos, el primer diseño fue uno que cumpliera solamente con la frecuencia de corte deseada, siendo el tercer armónico el punto de arranque para el filtrado de armónicos, teniendo como resultado una mejora en la disminución del *THD,* pero un aumento en el desfase entre el voltaje y la corriente. Por ello se dispone de un segundo diseño que ajuste ese desfase sin alejarse mucho de la frecuencia de corte deseada, consiguiendo una mejora en el *THD* de 176,6% a 25,3% y un factor de potencia de 0,47 a 0,97.

Se considera de gran importancia para el trabajo ya que en ella se pudo apreciar como la aplicación de un filtro bien dimensionado permite obtener mejoras de eficiencia a una lámpara LED, reducir los niveles armónicos y mejorar el factor de potencia.

### **2.2 Marco conceptual.**

A continuación, se describen algunos conceptos relacionados con las diferentes áreas que son de interés, conceptos básicos, definiciones y técnicas de estudios las cuales son importantes para el desarrollo del mismo.

#### **2.2.1 Lámparas LED.**

Las lámparas LED o también llamadas lámparas de tecnología LED son aquellas que están formadas por LED los cuales son usados como fuente luminosa. Ya que los niveles de intensidad luminosa de un LED no alcanza a compararse con otras lámparas existentes, estas están compuestas por arreglos en serie y/o paralelo con los cuales se puede aumentar los niveles de intensidad luminosa hasta los niveles deseados, además, su tecnología de bajo consumo los hace muy atractivos en diferentes ambientes como en el hogar, comercios e industria. [5] compuestas por arreglos en serie y/o paralelo con los cuales se puede aumentar los niveles de<br>intensidad luminosa hasta los niveles deseados, además, su tecnología de bajo consumo los hace<br>muy atractivos en diferentes ambi

Los diodos LED son elementos no lineales que están construidos con materiales semiconductores (como el Silicio (Si) y el Germanio (Ge)) con dos terminales, los cuales conforman una unión P (positiva) – N (negativo) que al aplicarse una tensión en Corriente Continua (CC) adecuada entre ellos hace que los electrones se recombinen en la región de unión permitiendo la circulación de corriente, además de liberar energía en forma de fotones, este efecto es llamado electroluminiscencia, efecto que permite la iluminación LED. [5]

#### **2.2.2 Armónicos.**

Los armónicos en sistemas eléctricos se pueden definir como el contenido de una función, cuya frecuencia es un múltiplo entero de la frecuencia fundamental del sistema, tal como se describe en [6].

Los sistemas de generación eléctrica normalmente trabajan de forma constante a frecuencias de 50 Hz o 60 Hz, se pueden considerar formas de ondas totalmente senoidal. Cuando las cargas alimentadas por una fuente senoidal son no lineales, se obtiene como resultado una corriente no perfectamente senoidal. Estas corrientes circulan por los sistemas eléctricos afectando a las impedancias conectadas causando una caída de tensión no senoidal, esta distorsión producida en los terminales de la carga son armónicos contaminantes.

La forma más común de representar la relación de los armónicos con la forma de onda fundamental es el *THD* (Distorsión Total Armónica, por sus siglas en ingles *Total Harmonic Distortion*). Está definida como el valor eficaz (*rms*) de la suma total de las componentes armónicas expresada como un porcentaje de la componente fundamental.

$$
THD = \frac{\sqrt[2]{\sum_{n=2}^{N} V_n^2}}{V_1} \tag{2.1}
$$

Donde *V<sup>n</sup>* es el valor eficaz para el armónico *n*, *N* es el máximo orden de armónicos a considerar y V<sup>1</sup> es el valor de la frecuencia fundamental. En muchas aplicaciones es suficiente considerar un rango de armónicos del 2 al 25, pero en muchos estándares especifican hasta el orden 50.  $W_1$  es el valor de la frecuencia fundamental. En muchas aplicaciones es suficiente considerar<br>un rango de armónicos del 2 al 25, pero en muchos estándares especifican hasta el orden 50.

#### **2.2.3 Factor de potencia.**

En pocas palabras, es una medida de que tan eficiente es el consumo de energía eléctrica de una carga durante su funcionamiento, como se muestra en [3] y en [7]

El factor de potencia (*FP*) de una carga alimentada por un sistema en AC (corriente alterna, por sus siglas en inglés *Altern Current*) se define como.

$$
FP = \frac{Potential\ media}{V_{rms}\ I_{rms}}\tag{2.2}
$$

Es común que en sistemas en AC donde la corriente es completamente senoidal el factor de potencia se defina como el Coseno del ángulo formado por el desfase que hay entre el voltaje y la corriente de la carga. Por otra parte, la potencia promedio (*P*) se define como.

8

$$
P = V_{1(rms)}I_{1(rms)}\cos\theta_1\tag{2.3}
$$

Donde  $V_I$ ,  $I_I$  y  $\theta_I$  corresponden al valor eficaz de la componente fundamental del voltaje, corriente y desfase correspondientemente. Sustituyendo la ecuación (2.3) en (2.2) tenemos

$$
FP = \frac{I_{1(rms)}}{I_{(rms)}} \cos \theta \tag{2.4}
$$

$$
\frac{I_{1(rms)}}{I_{(rms)}}
$$
 (2.5)

$$
\cos \theta \tag{2.6}
$$

En la ecuación (2.4) se puede observar cómo está conformador por dos partes, (2.5) que representa el factor de distorsión y (2.6) que representa el factor de desplazamiento. El factor de distorsión es normalmente igual a 1 cuando se trata con corrientes completamente senoidal, en el caso de corrientes no senoidales ese valor tiende a ser menor que 1. Usando la expresión (2.1) se puede calcular la tasa de distorsión armónica de corriente (*THDi*), se puede reescribir como se ve en  $(2.7)$  y sustituyendo en  $(2.4)$  tenemos que se puede calcular la tasa de distorsión armónica de corriente  $(THD_i)$ , se puede reescribir como<br>se ve en (2.7) y sustituyendo en (2.4) tenemos que

$$
THD_{i} = \frac{\sqrt[2]{\sum_{n=2}^{N} I_{n(rms)}^{2}}}{I_{1(rms)}} = \frac{\sqrt[2]{I_{rms}^{2} - I_{1(rms)}^{2}}}{I_{1(rms)}}
$$
(2.7)

$$
P = \frac{1}{2(1 + THD_i^2)}
$$
(2.8)

#### **2.2.4 Análisis de armónicos.**

Como se demostró anteriormente, el factor de potencia se ve directamente afectado por el contenido armónico de la corriente de las cargas no lineales, por lo tanto, se hace necesario realiza un análisis que permita determinar el *THDi*. A continuación, un resumen matemático que permite el análisis de armónicos por [6] basado en [8].

 $\overline{F}$ 

El análisis de armónicos se realiza mediante un proceso de cálculo de magnitudes y fases en forma de ondas periódicas que dan como resultado una serie, conocida como serie de Fourier, que establece la relación existente entre el dominio del tiempo y el dominio de la frecuencia.

#### **Serie de Fourier.**

La serie de Fourier de una función periódica, variable en el tiempo tiene la siguiente expresión.

$$
x(t) = a_0 + \sum_{n=1}^{\infty} (a_n \cos \frac{2\pi nt}{T} + b_n \sin \frac{2\pi nt}{T})
$$
 (2.9)

En la expresión  $a_0$  representa el valor promedio de la función  $x(t)$ , mientras  $a_n$  y  $b_n$  los coeficientes de la serie, son las componentes rectangulares de los n armónicos, que tienen como representación vectorial la siguiente forma.

$$
A_n \angle \phi_n = a_n + jb_n
$$
  
\n
$$
A_n = \sqrt[2]{a_n^2 + b_n^2}
$$
  
\n
$$
\phi_n = \tan^{-1}(\frac{b_n}{a_n})
$$
  
\n(2.10)  
\n(2.11)

Los coeficientes que describen la función  $x(t)$  se obtienen de acuerdo a las siguientes relaciones.

$$
a_0 = \frac{1}{T} \int_{-T/2}^{T/2} x(t)dt
$$
 (2.13)

$$
a_n = \frac{2}{T} \int_{-T/2}^{T/2} x(t) \cos(\frac{2\pi nt}{T}) dt
$$
 (2.14)

$$
b_n = \frac{2}{T} \int_{-T/2}^{T/2} x(t) \sin(\frac{2\pi nt}{T}) dt
$$
 (2.15)

De esta forma se puede representar cualquier función continua y periódica en el dominio de la frecuencia.

#### **La transformada de Fourier.**

El análisis de Fourier cuando es aplicada a señales continuas y periódicas en el dominio del tiempo se produce una serie de componentes discretas en el dominio de la frecuencia. Al permitir que el intervalo de integración tienda al infinito, el espacio entre los armónicos de frecuencia  $\omega$ , tienda a cero, dando como resultado la siguiente expresión continua.

$$
X(f) = \int_{-\infty}^{\infty} x(t)e^{-j2\pi f T}dt
$$
\n(2.16)

La expresión de la función  $x(t)$  para el dominio del tiempo, la cual también es continua y de infinita duración, en términos de  $X(f)$  es la siguiente.

$$
x(t) = \int_{-\infty}^{\infty} X(f)e^{j2\pi f T} df
$$
 (2.17)

La ecuación (2.16) es conocida como densidad espectral de la función  $x(t)$  y juntos con (2.17) forman el par de transformadas de Fourier. En términos generales la ecuación (2.16) es una función compleja y por lo tanto puede ser reescrita de la siguiente manera. La ecuación (2.16) es conocida como densidad espectral de la función  $x(t)$  y juntos con (2.17)<br>forman el par de transformadas de Fourier. En términos generales la ecuación (2.16) es una

$$
X(f) = ReX(f) + jImX(f)
$$
\n(2.18)

La parte real de (2.18) es obtenida de la siguiente forma.

$$
ReX(f) = \frac{1}{2}[X(f) + X(-f)] = \int_{-\infty}^{\infty} x(t) \cos(2\pi ft) dt
$$
 (2.19)

Similarmente, la parte imaginaria de (2.18) es.

$$
ImX(f) = \frac{1}{2}j[X(f) - X(-f)] = -\int_{-\infty}^{\infty} x(t)\sin(2\pi ft) dt
$$
 (2.20)

La magnitud y fase de (2.18) se calculan de la siguiente forma.

$$
|X(f)| = \sqrt[2]{ReX(f)^2 + ImX(f)^2}
$$
 (2.21)

$$
\phi(f) = \tan^{-1} \left[ \frac{ImX(f)}{ReX(f)} \right] \tag{2.22}
$$

#### **Funciones de muestreo de tiempo.**

Con el incremento del procesamiento digital de datos, las funciones muchas veces son formadas por muestras en el dominio del tiempo, provenientes de una conversión analógica digital, las señales pueden ser representadas como se muestra en la gráfica (2.1).

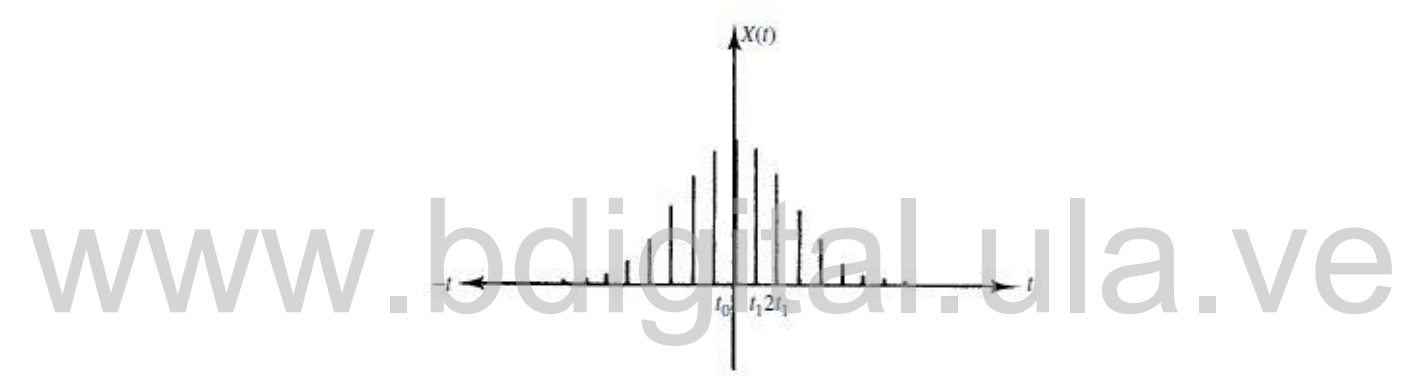

Gráfica 2.1, **muestras de una función en el dominio del tiempo.** [6]

Donde  $fs = 1/t_1$  es la frecuencia de muestro. En este caso la transformada de Fourier también puede ser aplicada a este tipo de funcionen cambiando su expresión a una sumatoria de la señal discreta multiplicada por  $e^{-j2\pi fnt}$ , quedando la expresión de la siguiente manera.

$$
X(f) = \sum_{n = -\infty}^{\infty} x(nt_1) e^{-j2\pi f nt_1}
$$
 (2.23)

#### **Transformada discreta de Fourier (DFT).**

En el caso donde el espectro del dominio de la frecuencia es una función muestreada, así como la función en el dominio del tiempo, podemos obtener un par de transformadas de Fourier formadas por componentes discretas.

$$
X(f_k) = 1/N \sum_{n=0}^{N-1} x(t_n) e^{\frac{-j2\pi kn}{N}}
$$
 (2.24)

$$
x(t_n) = \sum_{k=0}^{N-1} X(f_k) e^{\frac{j2\pi kn}{N}}
$$
 (2.25)

Ambas, en el dominio del tiempo como en el dominio de la frecuencia son periódicas, tal como se muestra en la gráfica (2.2), con un total de *N* muestras por periodo.

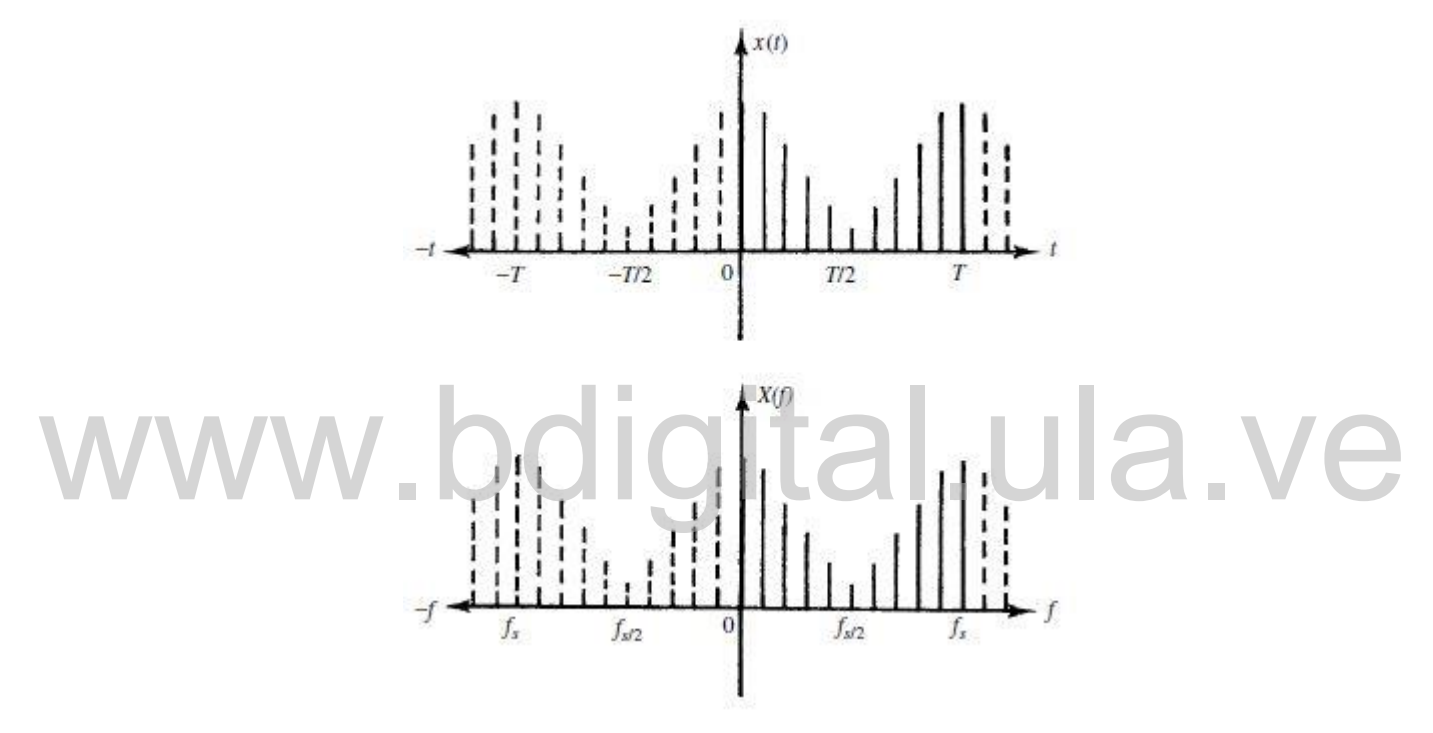

Gráfica 2.2, **función discreta en el dominio del tiempo y de la frecuencia.** [6]

De la forma discreta, la transformada de Fourier es más adecuada para evaluación numérica por medio de computación digital. Si consideramos  $W = e^{-j2\pi/N}$ , la ecuación (2.24) puede reescribirse como.

$$
X(f_k) = 1/N \sum_{n=0}^{N-1} x(t_n) W^{kn}
$$
 (2.26)

Sobre todas las componentes de frecuencia, la ecuación (2.26) se convierte en una ecuación matricial, que tiene la siguiente forma.

$$
\begin{bmatrix}\nX(f_0) \\
X(f_1) \\
\vdots \\
X(f_k)\n\end{bmatrix} = 1/N\n\begin{bmatrix}\n1 & 1 & \cdots & 1 & 1 \\
1 & W & \cdots & W^{k} & \cdots & W^{N-1} \\
\vdots & \vdots & \ddots & \vdots & \vdots \\
1 & W^{k} & \cdots & W^{k^{2}} & \cdots & W^{k(N-1)} \\
\vdots & \vdots & \vdots & \ddots & \vdots \\
1 & W^{N-1} & \cdots & W^{N-1} & \cdots & W^{N-1}\n\end{bmatrix} \begin{bmatrix}\nx(t_0) \\
x(t_1) \\
\vdots \\
x(t_N)\n\end{bmatrix}
$$
\n(2.27)\n
$$
[X(f_k)] = 1/N \ [W^{kn}][x(t_n)]
$$
\n(2.28)

Donde la ecuación (2.27) expresa la forma matricial completa de la ecuación (2.26) y la ecuación (2.28) representa la forma matricial contraída de la ecuación (2.26). En esta ecuación el vector  $[X(f_k)]$  representa las N componentes de la función en el dominio de la frecuencia, mientras el vector  $[x(t_n)]$  representa las *N* muestras de la función en el demonio del tiempo.

#### **2.2.5 Filtro de armónicos.**

El Objetivo de los filtros de armónicos es permitir un camino de baja impedancia a tierra para la circulación de ellos y prevenir su propagación en el resto del sistema. En [6] se encuentra un desarrollo de ecuaciones para el diseño de filtros que lo permitan, a continúan un resumen del mismo. 2.2.5 Filtro de armónicos.<br>El Objetivo de los filtros de armónicos es permitir un camino de baja impedancia a tierra para

En general, se tienen dos tipos de filtros para armónicos:

- Filtros sintonizados
- Filtros amortiguados

Un *filtro sintonizado* es un circuito *RLC* como el indicado en la Figura (2.1), como su nombre lo indica este filtro está ajustado de tal manera que presente una impedancia mínima a la frecuencia de un armónico definido. La impedancia de este filtro está dada por la siguiente expresión.

$$
Z = R + j(\omega * L - 1/(\omega * C))
$$
\n
$$
(2.29)
$$

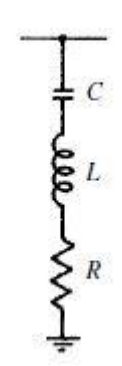

Figura 2.1, **Circuito Filtro sintonizado.** [6]

Como se mencionó anteriormente se busca que el filtro presente una impedancia mínima, con lo cual queda reducida a solo  $R$  para la frecuencia de resonancia  $(f_n)$ , para lograr este objetivo se deben cumplir las siguientes relaciones.

$$
\omega_n = 2 * \pi * f_n
$$
\n(2.30)\n
$$
\omega_n = 2 * \pi * f_n
$$
\n(2.31)\n
$$
X_0 = \omega_n * L = 1/(\omega_n * C) = \sqrt[2]{L/C}
$$
\n(2.32)

Por otro lado, *Q* se define como el factor de calidad del filtro, el cual determina el ancho de banda de sintonía del mismo, su valor va a depender del orden del armónico que se desea, para uno de bajo orden un valor típico está entre 30 y 60, con uno de alto orden su valor típico está entre 0,5 y 5. La relación con el filtro sintonizado viene de la siguiente expresión.

$$
Q = X_0/R \tag{2.33}
$$

Los *filtros amortiguados* están compuestos por un circuito *RLC* como el indicado en la figura (2.2), el cual presenta una característica de respuesta a la frecuencia como el mostrado en la gráfica (2.5).

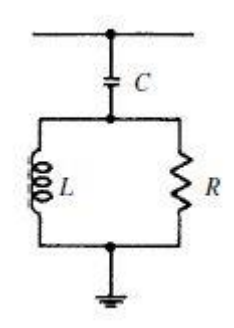

Figura 2.2, **Circuito filtro amortiguado.** [6]

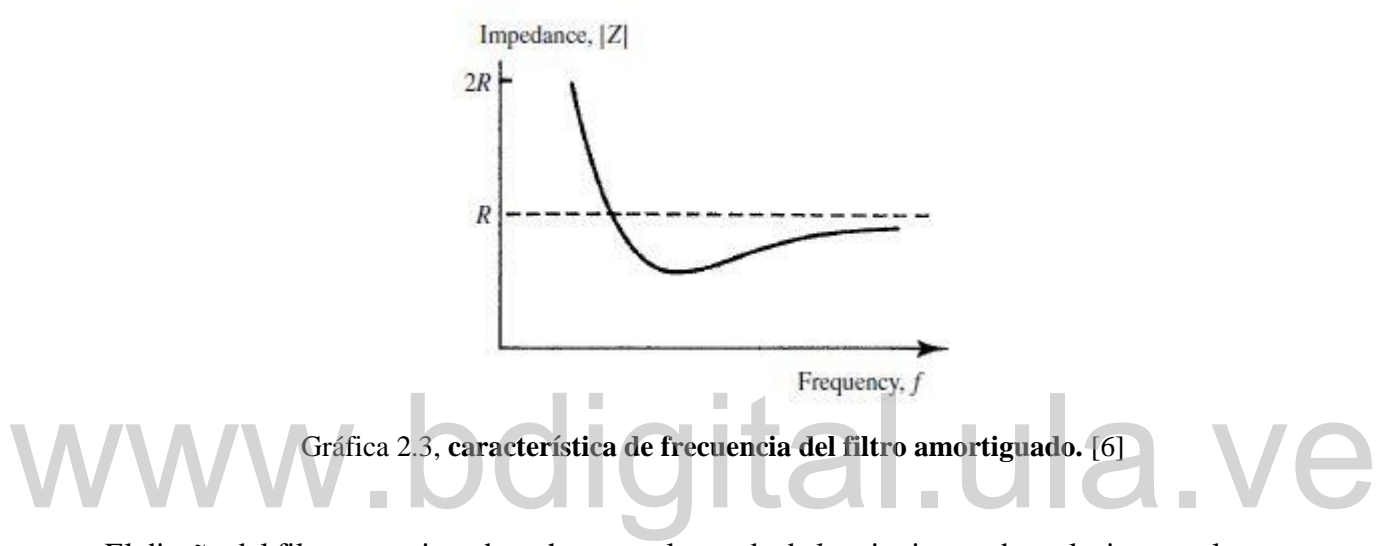

El diseño del filtro amortiguado se hace con la ayuda de las siguientes dos relaciones, tal y como es descrito en [6].

$$
f_0 = 1/(2 * \pi * C * R)
$$
 (2.34)

$$
m = L/(R^2 * C) \tag{2.35}
$$

Donde  $m$  toma valores típicos entre 0.5 y 2.

#### **2.2.6 Microcontroladores PIC.**

Un PIC es un circuito integrado programable (por sus siglas en inglés, *Programmable integrated Circuited*) el cual contiene en su interior una unidad central de procesamiento (CPU), unidades de almacenamiento (RAM y ROM), puertos de entrada y salidas, además de puertos periféricos con lo que se pueden realizar y controlar tareas, de ahí su nombre microcontrolador. Se puede

decir con toda propiedad que se trata de una microcomputadora encapsulada en un circuito integrado. [9]

El propósito fundamental de los microcontroladores es de leer y ejecutar programas que el usuario escribe, es por lo tanto que la programación es una actividad básica e indispensable cuando se trata de diseño de circuitos y sistemas que los incluyan. Permiten una gran flexibilidad al momento de diseñar ya que un mismo circuito se puede utilizar para que realice diferentes tareas con solo cambiar el programa. El campo de aplicación es muy grande ya que puede ser usados desde la industria en áreas de robótica y automatización hasta en el hogar en instrumentos que faciliten la vida cotidiana.

Los microcontroladores están diseñados para interpretar y procesar datos e instrucciones en forma binaria, patrones de 0 y 1 conforman el lenguaje de maquina (conocidos como lenguajes de bajo nivel) y es lo único que son capaces de entender, es por esto que la programación comúnmente se lleva a cabo en lenguajes de alto nivel (C y BASIC), las sentencias de estos lenguajes facilitan enormemente la programación ya que son familiares a nuestra manera de comunicación. denguajes facilitan enormemente la programación ya que son familiares a nuestra manera de<br>comunicación.

Otro lenguaje más especializado es el ensamblador, el cual es una lista con un limitado número de instrucciones a los cuales puede responder un microcontrolador, estas instrucciones son palabras o abreviaciones que representan las sentencias en lenguaje de máquina, además de que permite operar directamente con los registros de memoria, así como las instrucciones internas del microcontrolador.

Para poder ingresar un programa en el microcontrolador es necesario el uso de *software*, en dado caso que este escrito en un lenguaje de alto nivel es necesario llevarlo a lenguaje de máquina para que puedan ser procesados, para ello se hace uso de un compilador, el cual traduce de un lenguaje de alto nivel a un lenguaje de máquina, para luego ser escrito en la memoria del microcontrolador.

#### **2.2.7 PSIM.**

PSIM es un *software* de simulación y diseño de circuitos eléctricos y electrónicos diseñado específicamente para el uso en electrónica de potencia y simulación de manejo de motores, aun así, puede ser usado para simular cualquier otro circuito eléctrico. Su utilización resulta muy sencilla e intuitiva porque por medio de una interfaz gráfica permite dibujar los esquemas eléctricos de los circuitos que se desean simular, disponiendo para ellos de paletas con una gran variedad de elementos en la que se pueden simular entornos para electrónica de potencia, sistema de control analógicos y digitales, *driver* de motores, estudio de sistemas dinámicos, entre otras. [10]

Es desarrollado por la empresa *Powersim* la cual se dedica al desarrollo de herramientas para simulación y diseño de productos como fuentes de alimentación, *drivers* para motores, convertidores de potencia y sistemas de control. [10]

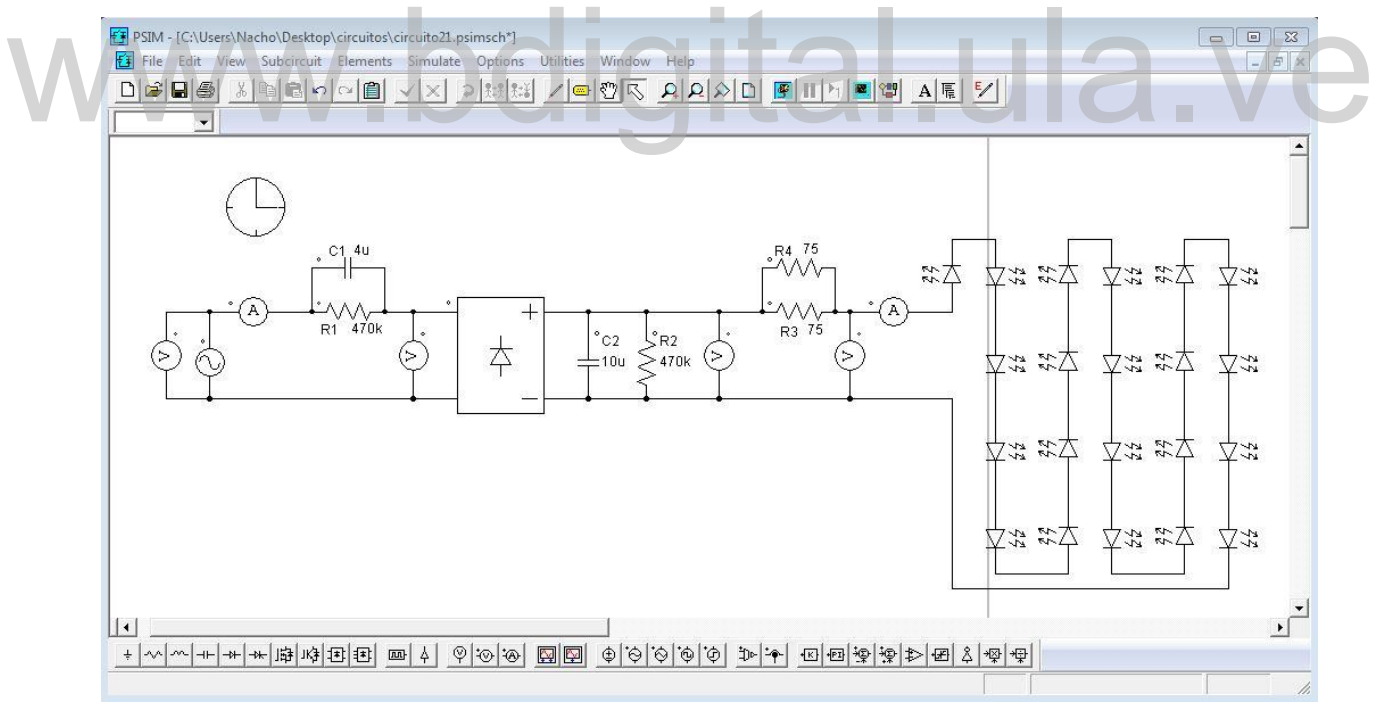

Figura 2.3, **Interfaz de usuario del PSIM versión 9.**

## **CAPÍTULO 3 METODOLOGÍA Y RESULTADOS**

En el presente capítulo se describen los estudios realizados para los circuitos que conforman las lámparas LED comercialmente, así como el diseño de los filtros y el sistema electrónico para el monitoreo de su funcionamiento.

## **3.1 Análisis del circuito en lámparas LED.**

Los circuitos de las lámparas LED comerciales están conformadas principalmente por tres (3) etapas, etapa de reducción de voltaje, rectificación y alimentación de la carga, tal como se puede

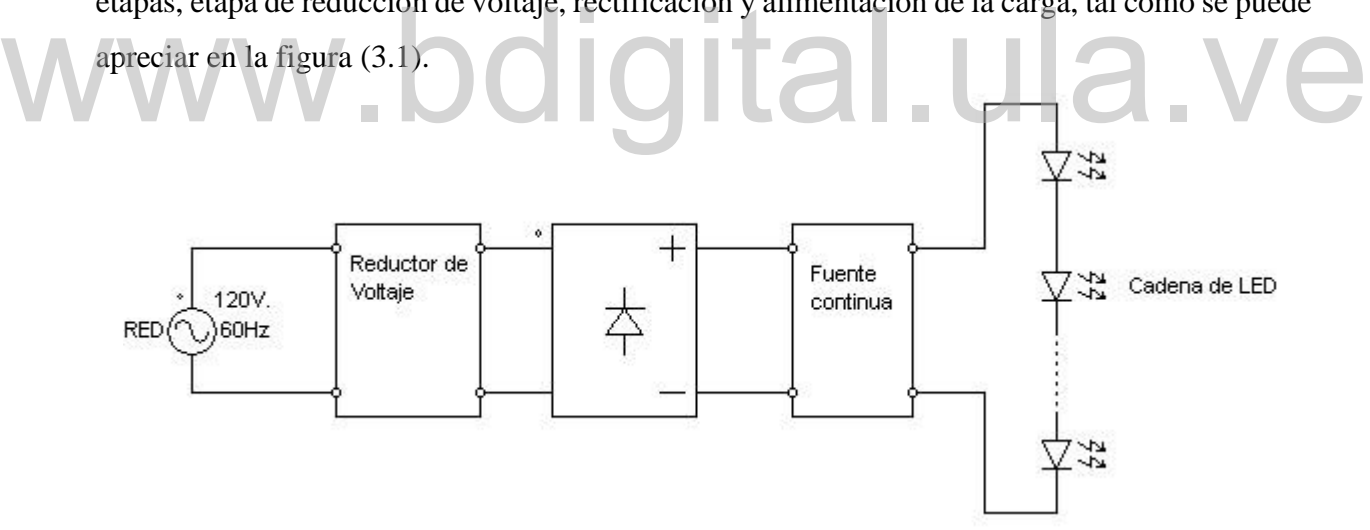

Figura 3.1, **Esquema general de los circuitos en lámparas LED comerciales.**

Para el estudio se analizan dos (2) lámparas comerciales diferentes. El objetivo de estudiar varios modelos de características diferentes es determinar si la forma de la señal de corriente demandada a la red tiene similitud. En la tabla (3.1) donde se describen las características técnicas de las lámparas, se observa como la potencia real (obtenida por simulación) es menor a la potencia que estipula el fabricante, además que ambas tienen un factor de potencia bajo (obtenido por simulación).

| Modelo de la | Potencia    | Potencial | Factor de | Numero de |
|--------------|-------------|-----------|-----------|-----------|
|              |             |           |           |           |
| lámpara      | Nominal (W) | Real(W)   | potencia  | LED       |
| Feliluz      | 7 W         | 3.4 W     | 0.28      |           |
| Angel Light  | 9 W         | W         | 0.43      |           |

Tabla 3.1, **Características técnicas de las lámparas LED.**

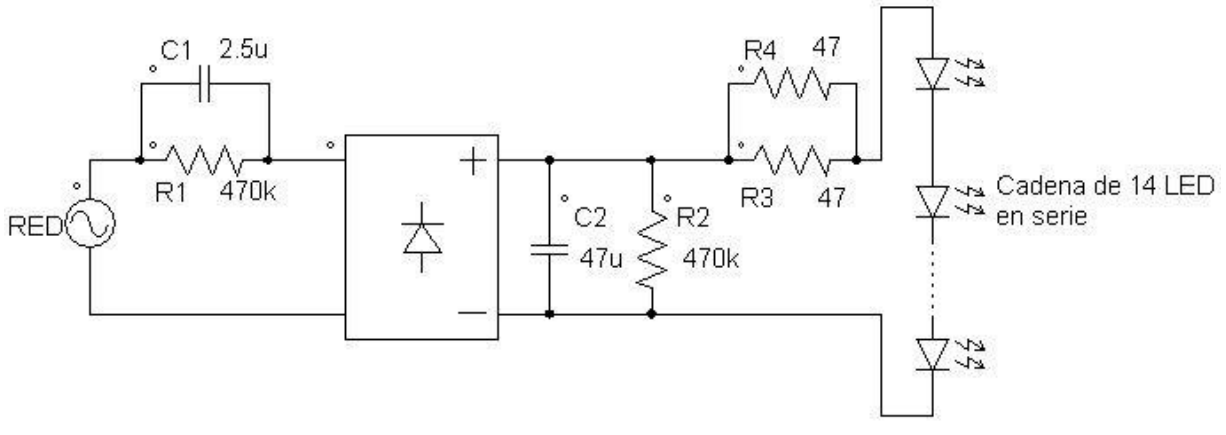

Figura 3.2, **Esquema de circuito 1, lámpara Feliluz.**

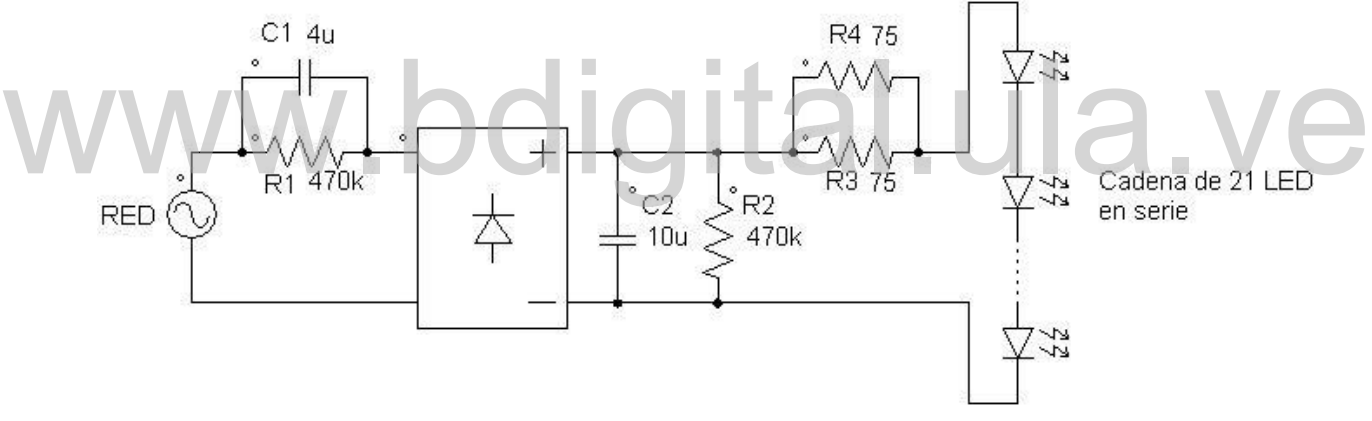

Figura 3.3, **Esquema de circuito 2, lámpara Angel Light.**

En la figura (3.2), se observa el esquema eléctrico correspondiente a la lámpara en estudio Feliluz, por otra parte, en la figura (3.3), se tiene el esquema eléctrico de la lámpara Angel Light también en estudio. Estos esquemas fueron tomados directamente de las lámparas.

Como se puede ver en la figura (3.2) y (3.3), en la entrada del circuito, lo primero que se observa es el arreglo formado por el paralelo de C1 y R1, donde C1 se encarga de reducir el voltaje en la entrada del puente rectificador. En la salida del puente rectificador, se encuentra a C2 en paralelo a R2, donde C2 junto con C1 forman un divisor de tensión capacitivo para adaptar el voltaje de alimentación, adicionalmente C2 se encarga de disminuir el rizado en el voltaje para

que la alimentación de la cadena de LED sea continuo. Las resistencias R1 y R2 son de protección, las cuales se encargan de disipar la energía almacenada en C1 y C2 una vez se desconecte la lámpara LED de la red eléctrica para de esta manera proteger al usuario de posibles descargas eléctricas. A continuación, se encuentran dos resistencias R3 y R4 en paralelo, que se encargan de limitar la corriente de entrada a la cadena de LED.

Haciendo uso del paquete de simulación PSIM y con los esquemas presentados en las figuras (3.2) y (3.3). En primera instancia, se obtienen las formas de las señales de voltaje y corriente demandada por cada lámpara LED en estudio. En segundo lugar, se hace un estudio de las formas de las señales de voltaje en la entrada y salida del puente rectificador, así como las formas del voltaje y corriente en los LED.

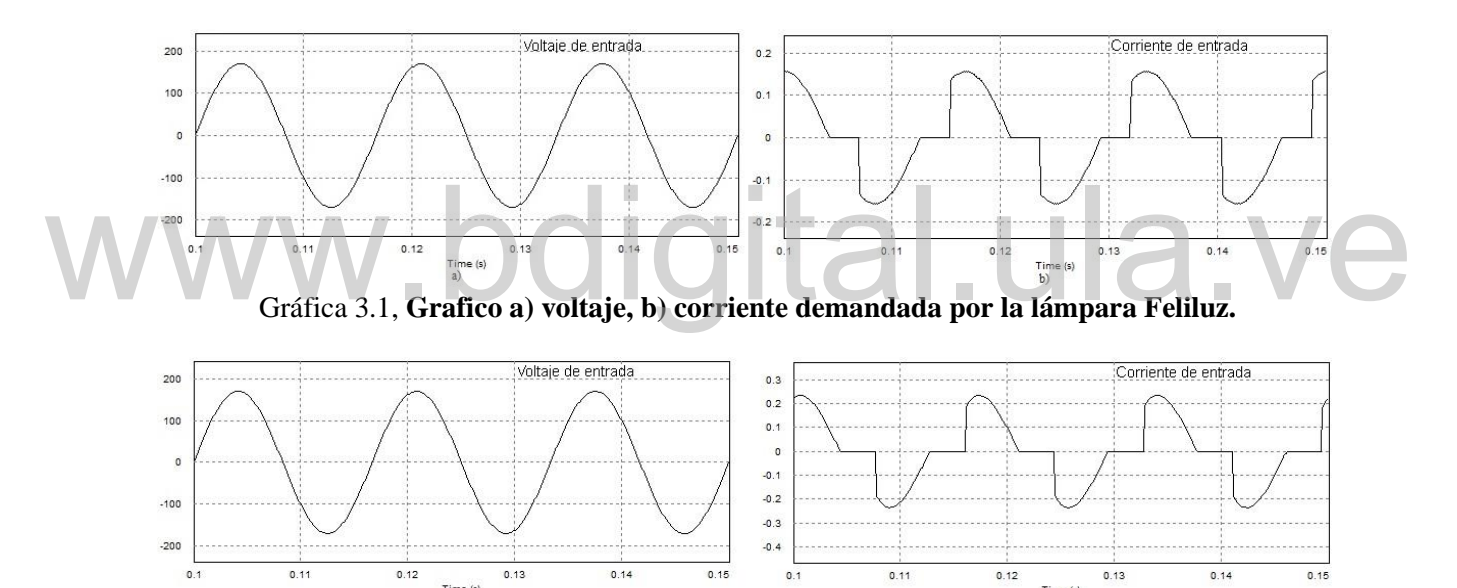

Gráfica 3.2, **Grafico a) voltaje, b) corriente demandada por la lámpara Angel Light.**

Como se puede observar en la gráfica (3.1) y (3.2), la señal de corriente demandada por la lámpara tiene una forma pulsante, es decir, tiene cambios de amplitud de forma abrupta, partiendo de cero hasta un valor máximo de amplitud. Al realizar un análisis en el espectro de frecuencia a las señales de corriente se observa como los armónicos producidos por las lámparas LED presentan mayor amplitud en los que son de orden impar, tal como se muestra a continuación en la gráfica (3.3).

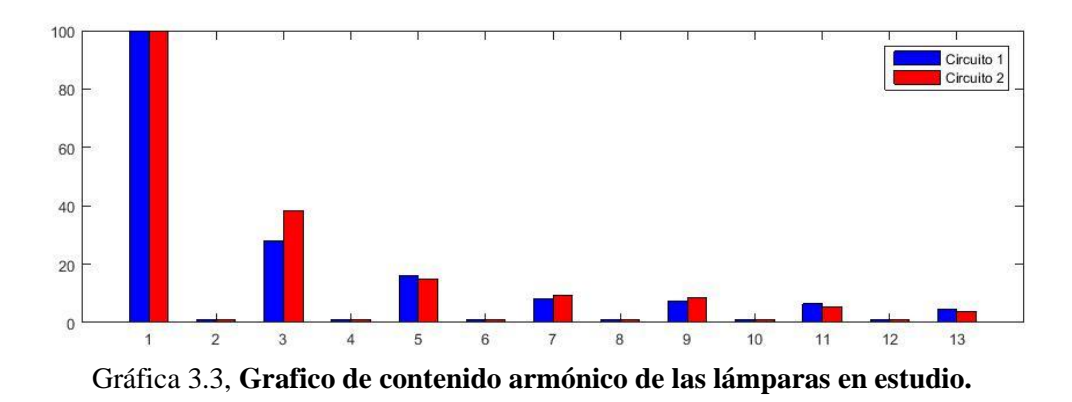

Con los datos presentados en la gráfica (3.3) y la ecuación (2.7), se cuantifica el *THD<sup>i</sup>* de la señal de corriente de cada una de las lámparas, para la primera lámpara en estudio Feliluz de 7W tiene un *THD<sup>i</sup>* de 37,13 % y la segunda lámpara Angel Light de 9 W de 45,25%. Una vez conocida la forma de la señal de voltaje y corriente demandada por las lámparas LED, se procedió estudiar en detalle la composición de los circuitos de la figura (3.2) y (3.3), haciendo énfasis en la estructura de funcionamiento y en el flujo de las señales en las diferentes partes del

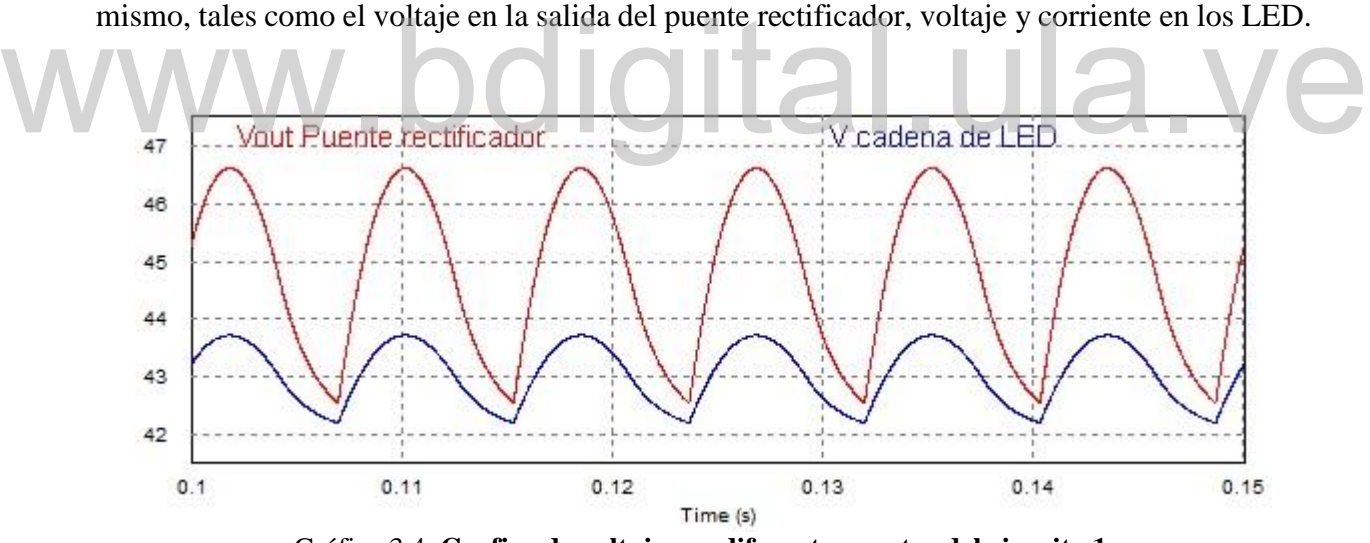

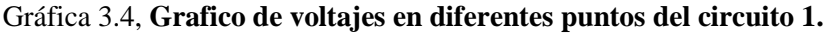

En la gráfica (3.4), que corresponde al voltaje en diferentes puntos del circuito 1, como en la salida del puente rectificador y el voltaje que energiza la cadena de LED, se observa como el voltaje de la red después de ser reducido, rectificado y filtrado tiene un valor de  $44,83$  V<sub>DC</sub> en la salida del puente rectificador, en la cadena de LED se tiene  $43,05$  V<sub>DC</sub>, la diferencia de tensión que hay entre los LED y la salida del puente rectificador es producida por la resistencia serie (R serie) que se encuentra antes de la cadena de LED.

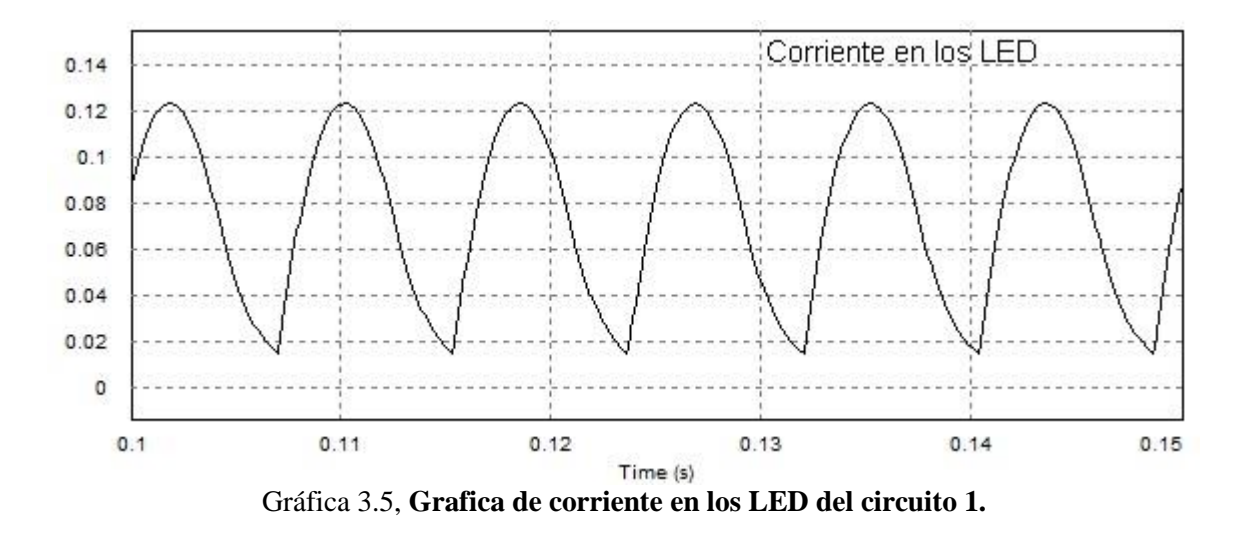

Por otra parte, en la gráfica (3.5), que corresponde a la corriente que circula por los LED del circuito 1, se aprecia una señal con alto rizado, con un valor de corriente continuo de 75,02 mA que con el rizado alcanza un valor pico de 123 mA.

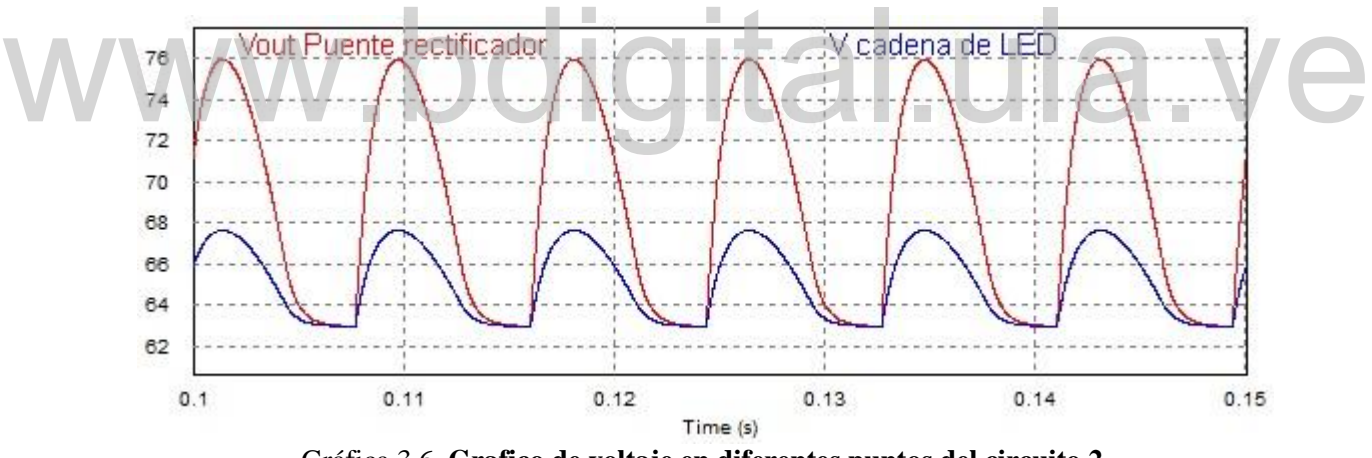

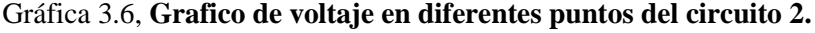

En la gráfica (3.6), que corresponde al voltaje en diferentes puntos del circuito 2, se observa como el voltaje de la red después de ser reducido, rectificado y filtrado tiene un valor de 68,79  $V_{DC}$  en la salida del puente rectificador, en la cadena de LED se tiene 65,08  $V_{DC}$ , la diferencia de tensión que hay entre los LED y la salida del puente rectificador es producida por la resistencia serie (R serie) que se encuentra antes de la cadena de LED.

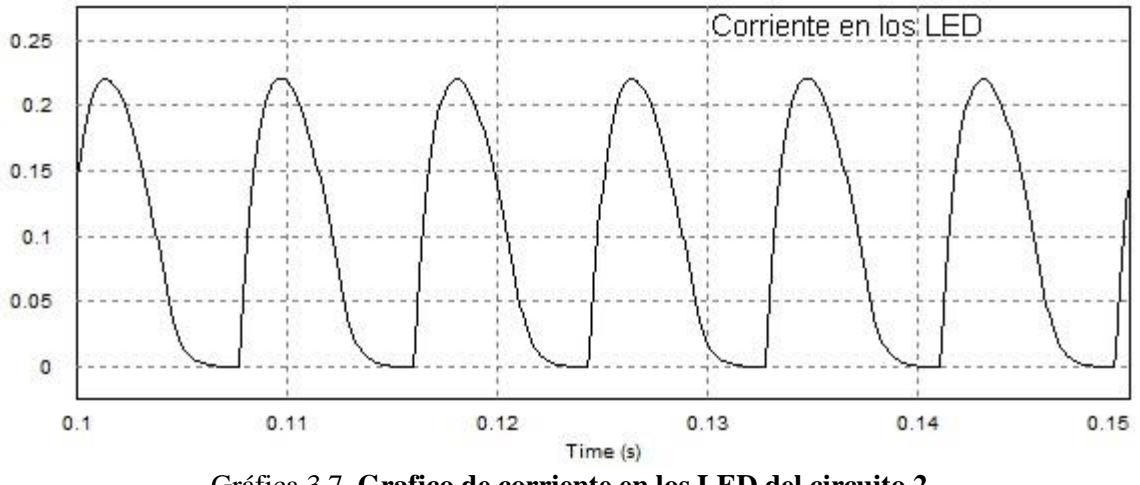

Gráfica 3.7, **Grafico de corriente en los LED del circuito 2.**

Del mismo modo, en la gráfica (3.7), que corresponde a la corriente que circula por los LED del circuito 2, se aprecia una señal con alto rizado, con un valor de corriente continuo de 98,92 mA que con el rizado alcanza un valor pico de 220 mA.

Con la información obtenida de los estudios realizados previamente en ambas lámparas se puede decir que, dado que los LED son elementos no lineales requieren un nivel de tensión mínima para entrar en conducción, en el caso del circuito 1, requiere de 43,05  $V_{DC}$  y del circuito 2 de 65,08 VDC, por lo tanto cuando la onda de la red está por encima de ese nivel entran en conducción y circula corriente, esto hace que la corriente sea de forma pulsante y con un alto contenido de armónicos afectando así el factor de potencia de las lámparas. Con la información obtenida de los estudios realizados previamente en ambas lamparas se puede<br>decir que, dado que los LED son elementos no lineales requieren un nivel de tensión mínima<br>para entrar en conducción, en el caso

Después de analizar el circuito de las lámparas LED, para resolver el problema de la distorsión armónica y así obtener mejoras en el factor de potencia de las mismas, existen básicamente dos alternativas, la primera es diseñar y agregar un dispositivo entre la red y las lámparas LED que permita la corrección del factor de potencia y la segunda es diseñar un nuevo circuito para cada lámpara LED que incluya un corrector de factor de potencia. En el presente trabajo de grado, el objetivo es estudiar y diseñar los sistemas de filtrado que permita la corrección del factor de potencia en las lámparas.

En la tabla (3.2) a continuación, se hace un resumen de todos los datos importantes extraídos de los circuitos 1 y 2.

|                                                        | Circuito 1             | Circuito 2             |
|--------------------------------------------------------|------------------------|------------------------|
| Voltaje demandado a la red<br>(rms)                    | 120 V                  | 120 V                  |
| Corriente demandado a la<br>red(rms)                   | 99,52 mA               | $138 \text{ mA}$       |
| Voltaje en la entrada del<br>puente rectificador (rms) | 40,99 V                | 62,28 V                |
| Voltaje en la salida del<br>puente rectificador        | 44,83 V <sub>DC</sub>  | 68,79 V <sub>DC</sub>  |
| Voltaje en R3//R4                                      | $1,78$ V <sub>DC</sub> | $3,71$ V <sub>DC</sub> |
| Voltaje en la cadena de LED                            | 43,05 $V_{DC}$         | 65,08 V <sub>DC</sub>  |
| Corriente DC en la cadena<br>de LED                    | 75,02 mA               | 98,92 mA               |

Tabla 3.2, **Resumen de datos de las lámparas.**

## **3.2 Diseño del módulo corrector de factor de potencia.**

El modulo corrector de factor de potencia, el cual se conecta en el circuito de iluminación después del tablero principal, se muestra en la figura (3.4). Está compuesto por un sistema de

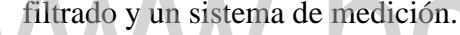

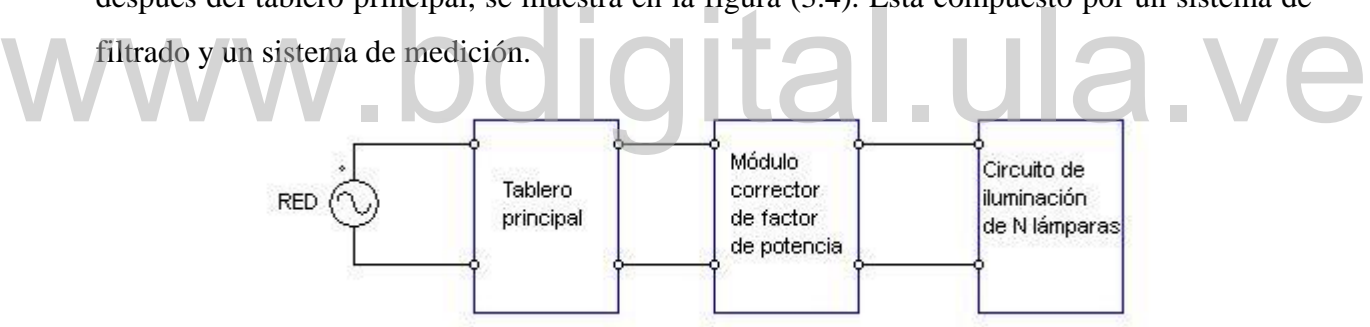

Figura 3.4, **Esquema general del módulo corrector de factor de potencia.**

### **3.2.1 Diseño del sistema de filtrado.**

El sistema está formado por un filtro sintonizado, como se pude apreciar en la gráfica (3.3), los armónicos de mayor amplitud están presente en los de orden inferior, por lo tanto, es el más recomendado para la tarea. Para el diseño del mismo es necesario seleccionar la frecuencia en la cual va a tener mayor efecto, en este caso se selecciona *f* = 300 Hz que equivale al armónico del quinto orden.

Otro aspecto importante al momento de diseñar es el factor de calidad *Q* del filtro, con el cual se ajusta el ancho de banda, se toma un valor de  $Q = 0,1$  para tener un amplio ancho de banda para que de esta forma tenga efecto sobre el tercer y séptimo armónico.

Ya que se definieron los parámetros iniciales, se procede al cálculo de los elementos que conforman el filtro, para ello se reescribe la ecuación (2.32) de la siguiente manera.

$$
C = \frac{1}{\left(\omega_n \cdot X_0\right)}\tag{3.1}
$$

$$
L = \frac{X_0}{\omega_n} \tag{3.2}
$$

Donde *ω<sup>n</sup>* se calcula haciendo uso de la ecuación (2.31) y con la frecuencia *f* = 300 Hz, se tiene que  $\omega_n = 1885$  rad/s.

Para el valor de *X<sup>0</sup>* se obtiene al reescribir la ecuación (2.32) de la siguiente forma.

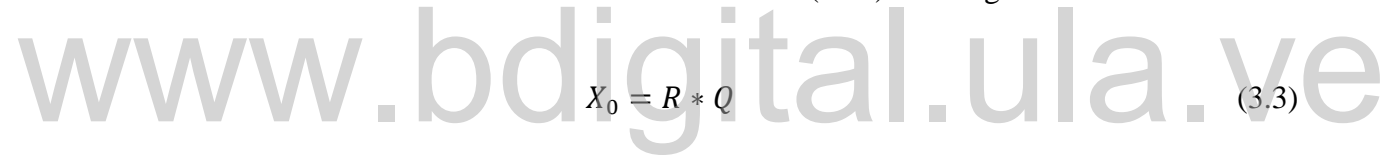

Con la ecuación (3.3),  $\omega_n = 1885$  rad/s y  $Q = 0,1$ , se pueden calcular los valores de los elementos del filtro, al sustituirlos en las ecuaciones (3.1) y (3.2), las cuales quedaran de la siguiente manera.

$$
C = \frac{1}{(1885 \times R \times 0.1)}\tag{3.4}
$$

$$
L = \frac{(R * 0.1)}{1885}
$$
 (3.5)

Como se puede observar en la ecuación (3.4) y (3.5), el cálculo de los elementos *L* y *C* queda en función de la resistencia *R*, por lo tanto, se plantea el diseño de cinco (5) filtros tomando valores para *R* desde los 100 Ω hasta los 300 Ω ya que lo que se requiere es un camino de baja resistencia para la circulación de los armónicos a tierra. A continuación, los parámetros obtenidos para cada uno de los filtros al variar la resistencia *R.*

|          | $R(\Omega)$ | $L$ (mH) | $C(\mu F)$ |      |
|----------|-------------|----------|------------|------|
| Filtro 1 | 100         | 5,30     | 53,052     |      |
| Filtro 2 | 150         | 8,00     | 35,368     |      |
| Filtro 3 | 200         | 10,60    | 26,526     |      |
| Filtro 4 | 250         | 13,30    | 21,221     | v. 1 |
| Filtro 5 | 300         | 15,90    | 17,684     | v. i |

Tabla 3.3, **Valores de los componentes de cada filtro.**

Los valores descritos en la tabla (3.3) corresponden a los elementos que componen a cada uno de los filtros, con estos valores se procede a obtener la característica de cada uno de ellos ante variaciones de frecuencia.

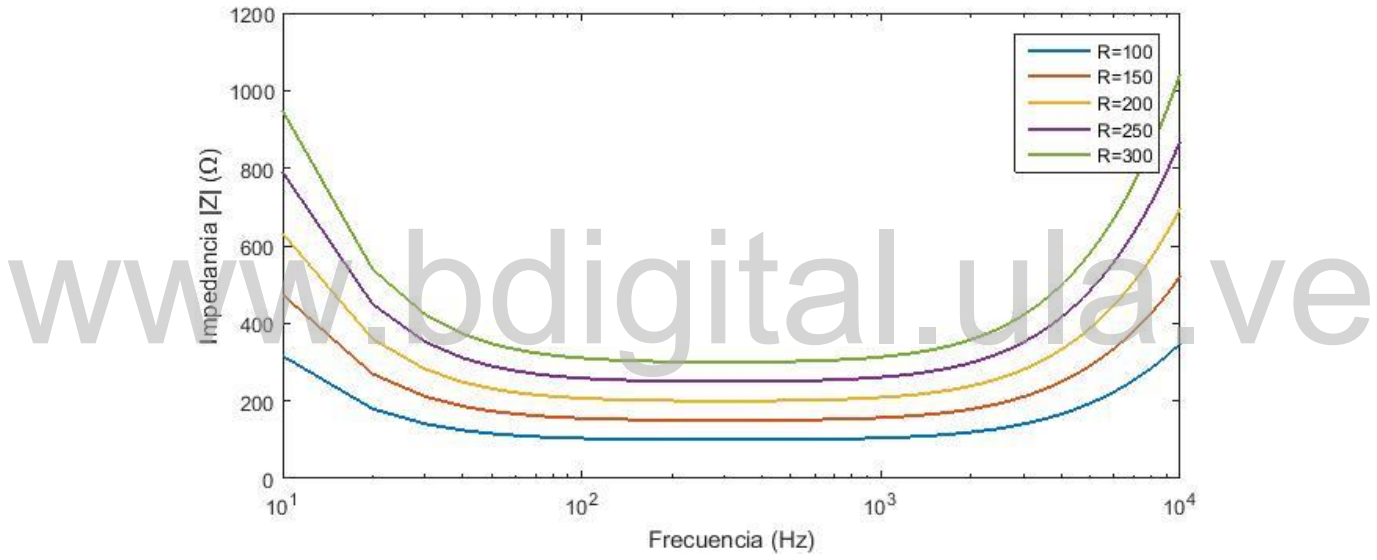

Gráfica 3.8, **Modulo de la impedancia del filtro ante variaciones de frecuencia para diferentes valores de R.**

En la gráfica (3.8), correspondiente a la impedancia del filtro, se puede apreciar como el módulo de la impedancia tiende a un valor mínimo, el cual corresponde a *R* en cada uno de los casos. Adicionalmente se observa como entre la frecuencia de 100 Hz y 1000 Hz mantiene una respuesta casi constante para el valor de *R* en cada uno de los casos.

#### **3.2.2 Diseño del sistema de medición.**

El sistema de medición está conformado por un microcontrolador PIC el cual se encarga de procesar las señales y una LCD (pantalla de cristal líquido, por sus siglas en ingles *Liquid Cristal Display*) en la cual se mostrarán las variables medidas como el voltaje, la corriente y el factor

de potencia de las lámparas, para de esta forma poder llevar un monitoreo de las mismas. El microcontrolador PIC que se usa para esta tarea es el *18F4620*, el cual cuenta con un convertidor analógico/digital de 10 *bits* y una capacidad de memoria (RAM) de 3986 *bytes* razón por la cual fue seleccionado. [11]

#### **Medición de voltaje.**

Para realizar la medición de voltaje hay que tener en consideración que el convertidor analógico/digital solo puede procesar señales que se encuentre entre 0 V y 5 V, por lo tanto se hace necesario la reducción y acondicionamiento del voltaje de la red para que la señal pueda ser digitalizada correctamente por el PIC. Para esto se usa un divisor de tensión doble resistivo como el de la figura (3.5), que por un lado tiene la red, la cual va a ser reducida hasta una amplitud máxima de 2,5 V y por el otro lado, tendrá una fuente de polarización que agrega un voltaje de 2,5 V<sub>DC</sub> en la salida.

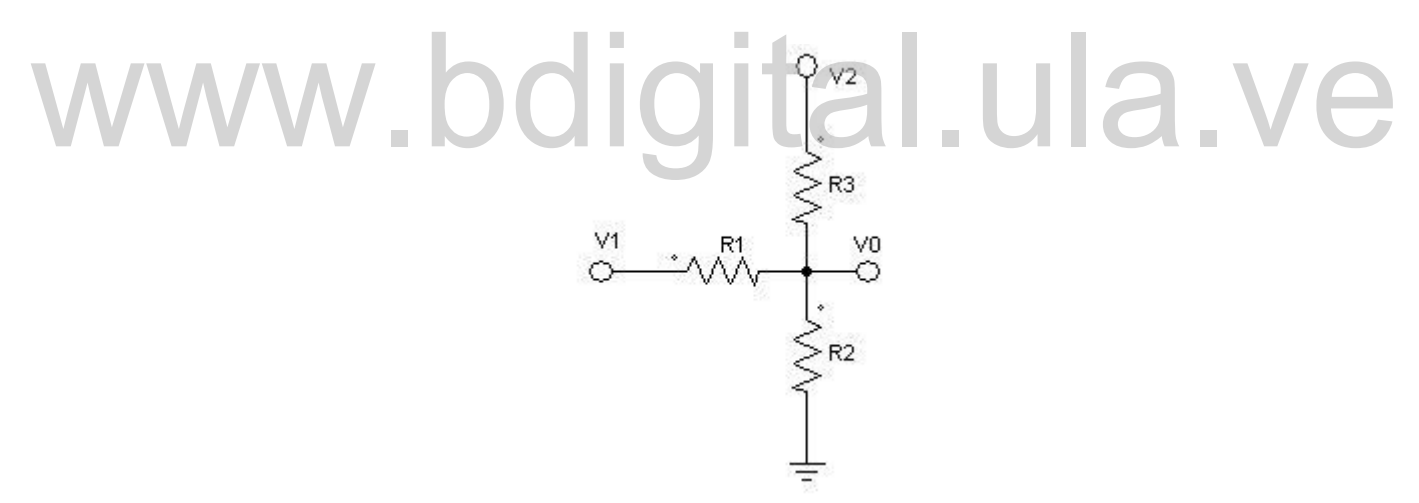

Figura 3.5, **Esquema circuital de un divisor de tensión doble.**

Para realizar el cálculo de las resistencias es necesario definir el valor de *V1* y *V2*. Asumiendo *V1* como el voltaje de la red, se sabe que esta tiene un valor de 120 V<sub>rms</sub> (170 V pico) en condiciones normales de funcionamiento, para el diseño se toma en consideración las posibles sobretensiones en el sistema eléctrico, por lo tanto, se toma como voltaje máximo 200 V pico (141  $V_{rms}$ ). Para  $V2$  se considera 5  $V_{DC}$ .

Las ecuaciones que permiten el cálculo de las resistencias son las siguientes.

$$
V1 * \binom{R2 // R3}{R1 + (R2 // R3)} = 2.5 \tag{3.6}
$$

$$
V2 * \binom{R1 // R2}{R3 + (R1 // R2)} = 2.5 \tag{3.7}
$$

Al sustituir *V1* = 200 y *V2* = 5, quedan de la siguiente forma.

$$
200 * \binom{R2 // R3}{R1 + (R2 // R3)} = 2.5 \tag{3.8}
$$

$$
5 * \binom{R1 // R2}{R3 + (R1 // R2)} = 2.5 \tag{3.9}
$$

En la ecuación (3.9) se observa que para que se pueda cumplir esa igualdad es necesario realizar la siguiente consideración.

$$
R1 // R2 = R3
$$
 (3.10)

Con las ecuaciones (3.8), (3.9) y (3.10) se plantea un sistema de tres (3) ecuaciones con tres (3) incógnitas que al resolverlo se obtienen los siguientes resultados. Con las ecuaciones (3.8), (3.9) y (3.10) se plantea un sistema de tres (3) ecuaciones con tres (3)<br>incógnitas que al resolverlo se obtienen los siguientes resultados.

$$
RI = 39 \text{ k}\Omega
$$

$$
R2 = 1 \text{ k}\Omega
$$

$$
R3 = 975 \text{ }\Omega
$$

Como la resistencia *R3* no es un valor comercial se debe realiza un arreglo de resistencias en paralelo para alcanzar dicho valor, el valor de las resistencias usadas en el paralelo es una de 39kΩ y otra 1 kΩ. Para seleccionar el tipo de resistencia a usar, hay que realizar consideraciones de potencia, la cual es dada por la siguiente ecuación.

$$
P = I^2 R = \left(\frac{V}{R_{total}}\right)^2 * R
$$
\n
$$
P_{R1} = \left(\frac{200V}{39 k + (R2 // R3)}\right)^2 * 39 k = \left(\frac{200V}{39 k + 493,67}\right)^2 * 39 k = 1,00 W
$$
\n(3.11)

$$
P_{R2} = \left(\frac{200V}{39 k + 493,67}\right)^2 * 1 k + \left(\frac{5V}{975 + 975}\right)^2 * 1 k = 0,0322 W
$$
  

$$
P_{R3} = \left(\frac{200V}{39 k + (R2 // R3)}\right)^2 * 975 + \left(\frac{5V}{975 + 975}\right)^2 * 975 = 0,0314 W
$$

Para *R1* se selecciona una resistencia de 39 kΩ con una tolerancia de 1 W, mientras que para *R2* se selecciona una resistencia de 1 kΩ con tolerancia de ¼ W y para *R3* se seleccionan dos resistencias, una de 39 kΩ y otra de 1 kΩ con tolerancia de ¼ W. Con los valores de resistencia obtenidos, la salida del divisor de tensión tiene la siguiente forma de onda.

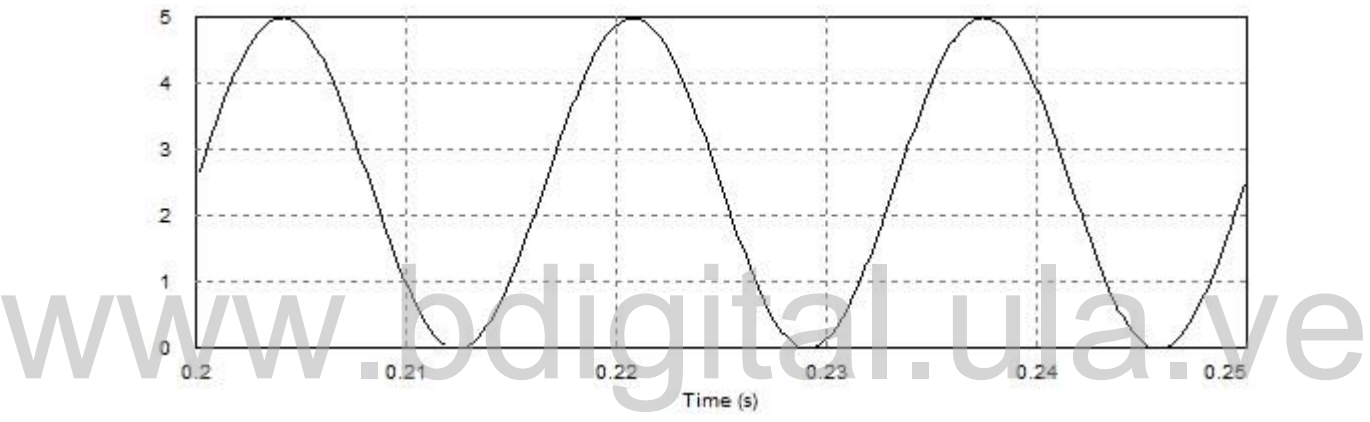

Gráfica 3.9, **Señal de la red reducida y acondicionada.**

Una vez acondicionada la señal a ser procesada, se debe configurar el convertidor analógico/digital del microcontrolador, para ello se usa la libraría desarrollada por [9], teniendo en cuenta los siguientes aspectos: frecuencia de trabajo del microcontrolador, frecuencia del reloj asociado al convertidor analógico/digital (o periodo del reloj del convertidor analógico/digital) y el tiempo de adquisición de datos.

Se establece una frecuencia de trabajo para el microcontrolador de 10 MHz, para seleccionar la frecuencia del reloj del convertidor analógico/digital hay que tener en consideración dos cosas: primero dicha frecuencia es un múltiplo de la frecuencia a la cual trabaja el microcontrolador y segundo, la hoja de datos del PIC establece que el periodo del reloj del convertidor analógico/digital no puede ser menor a 7 ciclos de reloj para una frecuencia de 10 MHz, por lo tanto se elige una frecuencia de reloj igual a un 1/8 de la frecuencia de trabajo de trabajo del PIC.

Para seleccionar el tiempo de adquisición de datos hay que considerar la frecuencia de la señal a digitalizar, la cantidad de muestras que se requieren y el tiempo que requiere el PIC para procesar cada una de las muestras. Como la señal a digitalizar es la red eléctrica que tiene una frecuencia de 60 Hz con un periodo aproximadamente de 16,67 ms es una señal de baja frecuencia. Para realizar la medición se requiere de 256 muestras en un periodo de la señal, eso quiere decir que cada muestra se debe tomar cada 65,12 us, para que el PIC pueda procesar cada de las muestra necesita de once (11) ciclos de reloj más el tiempo de adquisición de datos, si se establece que el tiempo de adquisición de datos es igual a un (1) ciclo de reloj, se tiene que el PIC le toma quince (12) ciclos de reloj procesar cada una de las muestra lo que equivale a 12 us, con esta configuración si puede ser muestreada correctamente la señal.

Adicionalmente, se implementa el uso de un detector por cero, cuya función es la sincronizar el comienzo de un nuevo ciclo de la onda con el inicio de la conversión analógica/digital para de esta forma garantizar capturar un ciclo completo de la señal. El detector de cruce por cero que se muestra en la figura (3.6) está compuesto por un puente rectificador y un optoacoplador *PC817*, que al configurarlo de esta forma, en la salida se genera una señal de 5 V que es procesado por el PIC por medio del puerto RB0 como un alto, el cual indica el inicio de la conversión analógica/digital. El convertidor se almacena en un vector denominado *muestras* y posteriormente se usará para la determinación de los componentes armónicos por medio de la rutina DTF Autronamiente, se implementa el uso de un detector por cero, cuya runción es la sincromiza el<br>comienzo de un nuevo ciclo de la onda con el inicio de la conversión analógica/digital para de<br>esta forma garantizar capturar un

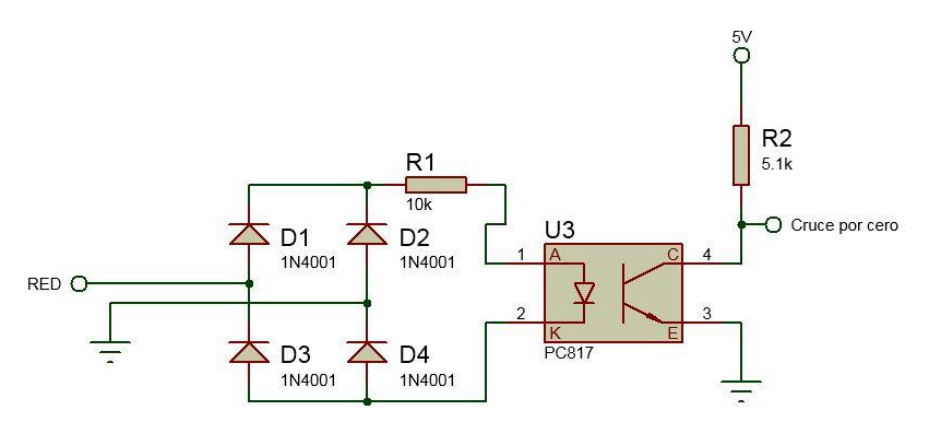

Figura 3.6, **Esquema circuital del detector de cruce por cero.**

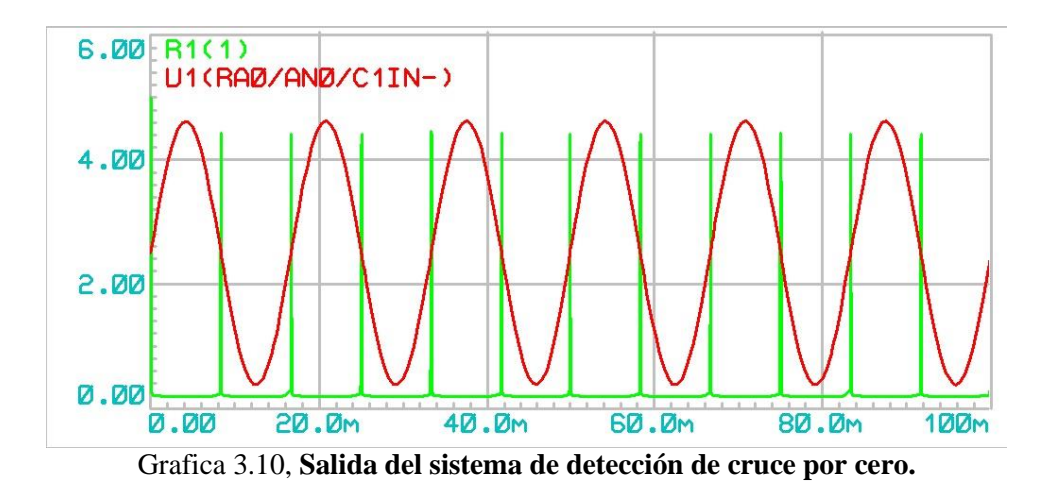

A continuación, un fragmento del código utilizado para el muestro de la señal en el PIC.

```
while(RB0 == 0){
            continue;
 }
       for (int i=0; i<256; i++) {
           muestras[i] = ADC get(0);delay us(36);
```
Los convertidores analógicos/digitales utilizan niveles de cuantificación para muestrear las señales analógicas, estos niveles de cuantificación se define como 2<sup>n</sup>, donde n representa el número de *bits* del convertidor analógico/digital, como el que se está usando es de 10 *bits*, existen  $2^{10} = 1024$  niveles de cuantificación diferentes, por lo tanto en el arreglo donde se están almacenando existen 256 muestras que están variando entre 0 y 1023. Los convertidores analógicos/digitales utilizan niveles de cuantificación para muestrear las<br>señales analógicas, estos niveles de cuantificación se define como 2<sup>n</sup>, donde n representa el

Para poder procesar estas muestras es necesario transformarla en valores de voltaje, como la señal muestreada tiene un ciclo positivo y negativo, quiere decir que los niveles de cuantificación que van desde el 0 al 511 representan el ciclo negativo de la señal y los que van desde el 512 al 1023 el ciclo positivo. Para convertir en voltaje las muestras se hace uso de la siguiente ecuación.

$$
V = \left(\frac{muestra \cdot V \cdot maximo}{512}\right) - V \cdot maximo \tag{3.11}
$$

Para este caso el voltaje máximo que se consideró en el diseño es de 200 V pico, al sustituir este valor en la ecuación (3.11) se convierte el valor de las muestras en voltaje. Esto se ejecuta en el programa con las siguientes líneas de código.

```
for (int i=0; i<256; i++)Vmedido[i] = ((muestra[i] * 0.390625) - 200;
```
Ahora que las muestras han sido digitalizadas y convertido los valores a voltaje, lo siguiente es realizar la DFT para realizar el cálculo de los armónicos. Para ello se debe implementar la ecuación (2.24), se destaca que esta ecuación puede ser simplificada mediante la aplicación del teorema de Euler, que tiene la siguiente relación.

$$
e^{-jx} = \cos(x) - j\sin(x) \tag{3.12}
$$

Por lo tanto, la ecuación (2.24) puede ser reescrita de la siguiente forma.

$$
X_k = 1/N \sum_{n=0}^{N-1} V \left\{ \cos \left( \frac{2\pi k n}{N} \right) - j \sin \left( \frac{2\pi k n}{N} \right) \right\} \tag{3.13}
$$

$$
A_k = \frac{2}{N} \sum_{n=0}^{N-1} V * \cos\left(\frac{2\pi k n}{N}\right)
$$
 (3.14)

$$
W \times W = \frac{1}{B_k} \sum_{n=0}^{n=0} V * \sin(2\pi k n / N)
$$
 (3.15)

Las ecuaciones (3.14) y (3.15) son las que se implementaran para realizar la DFT. Donde *k* representa el orden del armónico a calcular y *N* representa el número total de las muestras. Para este caso solo se hará el cálculo de los once (11) primeros armónicos de orden impar ya que son los que afectan directamente al sistema eléctrico. Para realizar el cálculo de la DTF en el PIC se hace mediante las siguientes líneas de código.

```
for (int j=0; j<6; j++) {
           for (int i=0; i<256; i++) {
               V1AK[j] = V1Ak[j] + (Vmedido[i] * cos(0.024543*(2*j+1)*(i)));
               V1Bk[j] = V1Bk[j] + (Vmedido[i] * sin(0.024543*(2*j+1)*(i)));
            }
         }
```
Para calcular el voltaje de la red, al estar lista la DFT y ser una expresión compleja, es suficiente con calcular la magnitud de la componente fundamental armónica. Que se hace a través de la siguiente ecuación.

33

$$
|V1_k| = \sqrt[2]{(V1A_k^2) + (V1B_k^2)}
$$
\n(3.16)

Adicionalmente se puede calcular la fase de la señal de voltaje con la siguiente ecuación.

$$
\theta_k = \tan^{-1} \binom{V1B_k}{V1A_k} \tag{3.17}
$$

#### **Medición de corriente.**

Para obtener el valor la corriente, se hace por medio de una medición indirecta (diferencia de potencial) en una resistencia *Shunt* que está conectada antes del sistema de filtrado, tal como se muestra en la figura (3.7).

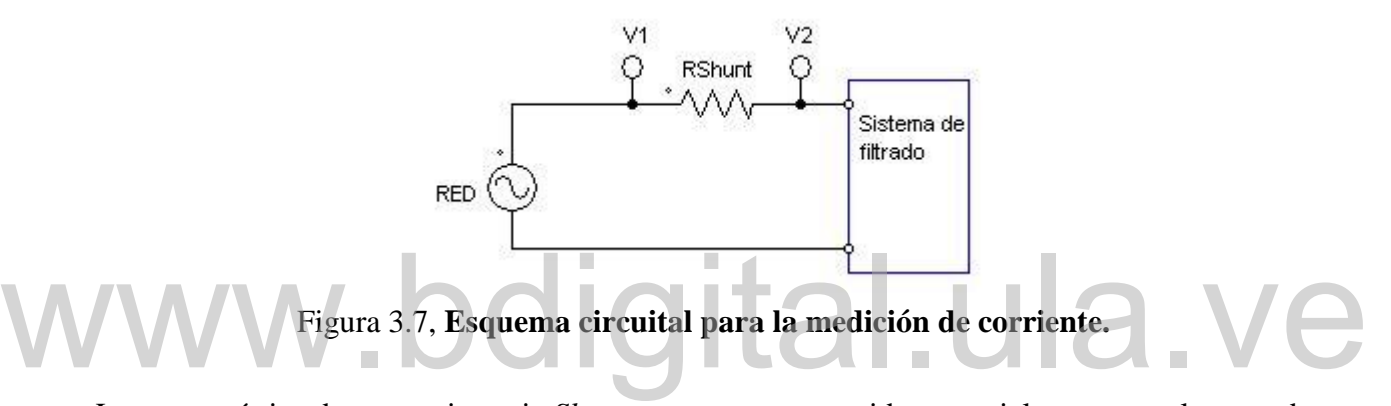

La característica de esta resistencia *Shunt* es que son construidas especialmente para la tarea de mediciones de corriente sin afectar a las demás cargas, la cual tiene un valor de 1 Ω. Para obtener la diferencia de potencial se debe calcular el voltaje V1 y V2. El voltaje V1 es el mismo que fue calculado en la sección anterior, ahora para obtener el voltaje V2 se repite el mismo procedimiento que fue descrito para obtener V1.

Ya al disponer de los valores de V1 y V2 se puede obtener la corriente al aplicar la ley de Ohm, de la siguiente forma.

$$
I_k = \frac{(V1 - V2)}{RShunt}
$$
\n<sup>(3.18)</sup>

Para obtener la forma de onda de corriente, se hace mediante la diferencia de las muestras de *V1 y V2* quese procesan de manera similar con las ecuaciones de (3.13) a (3.15).

$$
IA_k = V1A_k - V2A_k
$$
  
\n
$$
IB_k = V1B_k - V2B_k
$$
\n(3.18a)

La ecuación (3.18) es aplicada para calcular y obtener la corriente en cada una de las componentes armónicas. La magnitud y fase de la corriente viene expresada por la siguiente ecuación.

$$
|I_k| = \sqrt[2]{(IA_k)^2 + (IB_k)^2}
$$
 (3.19)

$$
\theta_{I_k} = \tan^{-1} \left( \frac{IB_k}{IA_k} \right) \tag{3.20}
$$

#### **Calculo del factor de potencia.**

Para el cálculo del factor de potencia se realiza mediante la implementación de la ecuación (2.8), para la cual es necesario calcular previamente el *THD<sup>i</sup>* y cos(*θ*). El *THD<sup>i</sup>* se obtiene a través de la siguiente ecuación.

**WWW** 
$$
{}^{THD_t^2} = \frac{\sum I_{n(rms)}^2}{I_{1(rms)}^2}
$$
  $n = 3, 5, 7, 9 y 11$ 

En donde los valores de *n* son las componentes armónicas calculadas en la sección anterior.

Por otra parte el ángulo *θ*, se describe como la diferencia de ángulos que existe entre la componente fundamental del voltaje y la componente fundamental de la corriente, el cual puede ser calculo como.

$$
\theta = \theta_{V_1} - \theta_{I_1} \tag{3.22}
$$

Una vez calculados todos estos elementos, se procede al cálculo del factor de potencia por medio de la ecuación (2.8).

#### **Configuración y conexión de la pantalla LCD.**

La pantalla LCD a usar es la LM016 como la que se muestra en la figura (3.8), el objetivo de usar esta pantalla LCD es el de presentarle al usuario los datos que se están midiendo en la red para que pueda monitorear el funcionamiento del sistema de filtrado.

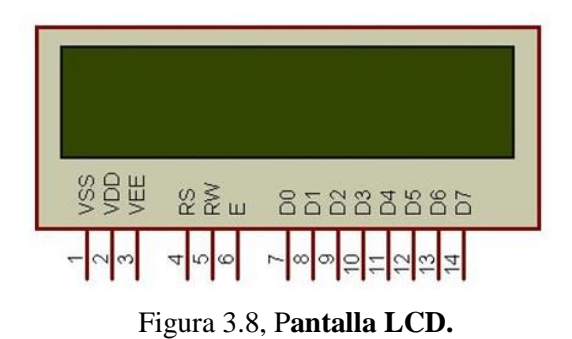

Esta pantalla cuenta con 14 pines de conexión, de los cuales 8 corresponden al bus de transferencia de datos, 3 al control y 3 a la alimentación. En esta configuración solo se hace uso de 4 de los pines del bus de información, aunque se disminuye a la mitad el envió de información por la velocidad en que lo hace no es apreciable al ojo humano, estos 4 últimos pines de la LCD se conectan desde RD4 a RD7. Los pines RS y E que son los que establecen el control se conectan al PIC en RD2 y RD3 respectivamente.

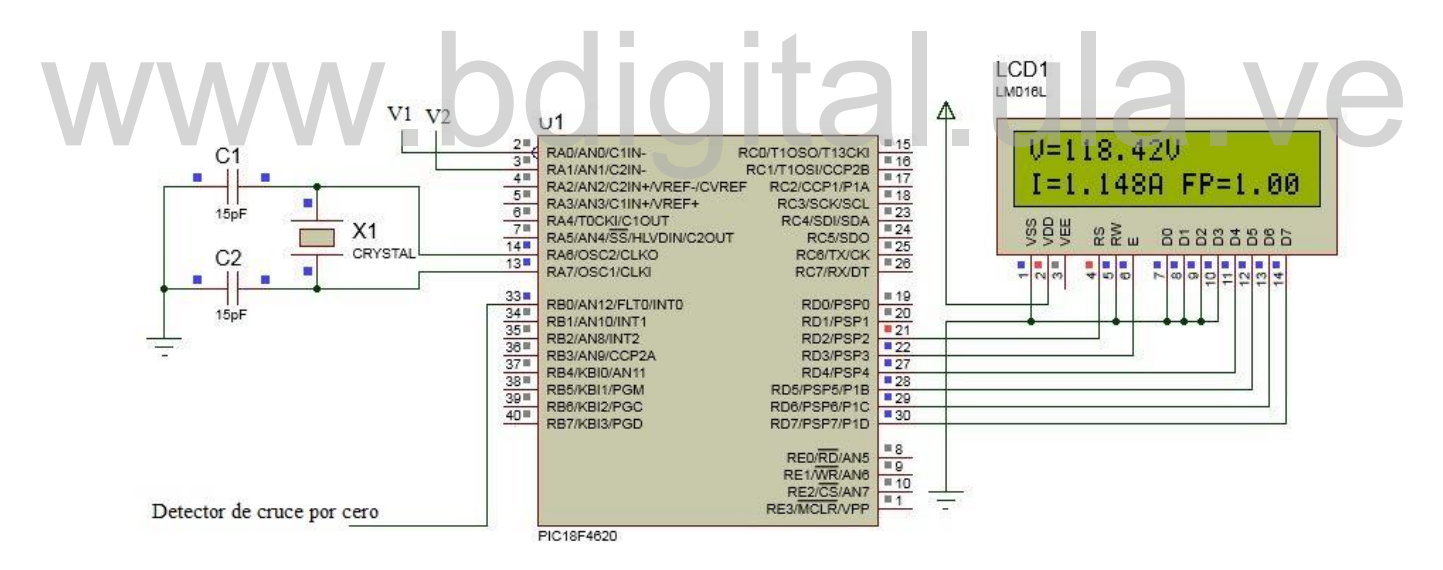

Figura 3.9, **Diagrama de conexiones del PIC.**

## **3.3 Análisis de los resultados.**

En esta sección se discuten los resultados obtenidos al simular los filtros con diferente número de las lámparas conectadas.

A continuación, una tabla donde se resume la corriente demandada a la red y el factor de potencia de las lámparas en condiciones normales y para diferente número conectas en un solo circuito.

|                   |           | Número de lámparas conectadas en un solo circuito. |            |    |            |    |                                                                           |    |              |    |             |           |  |
|-------------------|-----------|----------------------------------------------------|------------|----|------------|----|---------------------------------------------------------------------------|----|--------------|----|-------------|-----------|--|
|                   | 1 lámpara |                                                    | 3 lámparas |    | 5 lámparas |    | 7 lámparas                                                                |    | 9 lámparas   |    | 11 lámparas |           |  |
|                   | I(A)      | FP                                                 | I(A)       | FP | I(A)       | FP | I(A)                                                                      | FP | I(A)         | FP | I(A)        | <b>FP</b> |  |
| Feliluz 7W        | 0.099     | 0.28                                               |            |    |            |    | $\vert 0.298 \vert 0.28 \vert 0.498 \vert 0.25 \vert 0.697 \vert 0.28$    |    | $0,896$ 0.28 |    | 1.095       | 0.28      |  |
| Angel<br>Light 9W | 0.138     | 0.43                                               |            |    |            |    | $0,415$   $0,43$   $0,692$   $0,43$   $0,969$   $0,43$   $1,246$   $0,43$ |    |              |    | 1,523       | 0.43      |  |

Tabla 3.4, **Resumen de lámparas en condiciones normales.**

Para el análisis del funcionamiento de los filtros se realizan simulaciones conectando al filtro diferente cantidad de lámparas con el propósito de evaluar la respuesta del filtro ante variaciones de carga.

En primera instancia se observa como al estar conectado al filtro la forma de onda de la corriente tiene una reducción significativa en su distorsión, esto es apreciable ya que la señal deja de tener una forma pulsante y pasa tener una forma más continua, tal como se muestra a continuación. tiene una reducción significativa en su distorsión, esto es apreciable ya que la senal deja de tener<br>una forma pulsante y pasa tener una forma más continua, tal como se muestra a continuación.

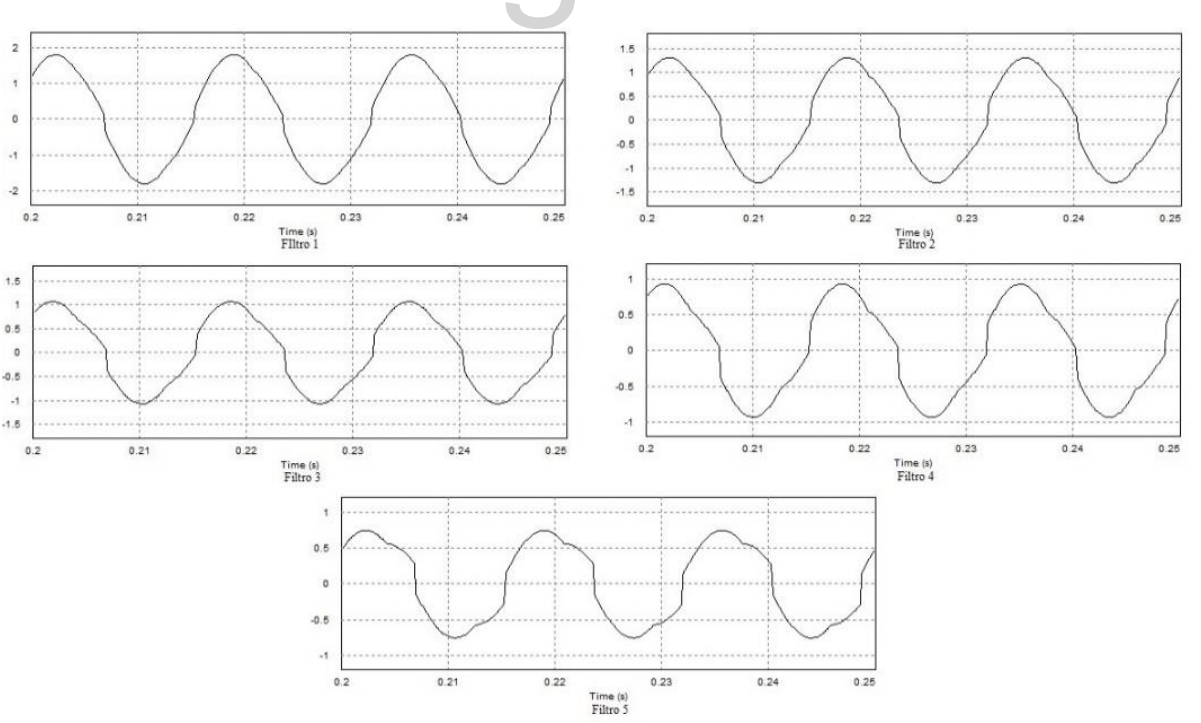

Gráfica 3.11, **Gráfica de corriente demanda por tres (3) lámparas Feliluz con los diferentes filtros.**

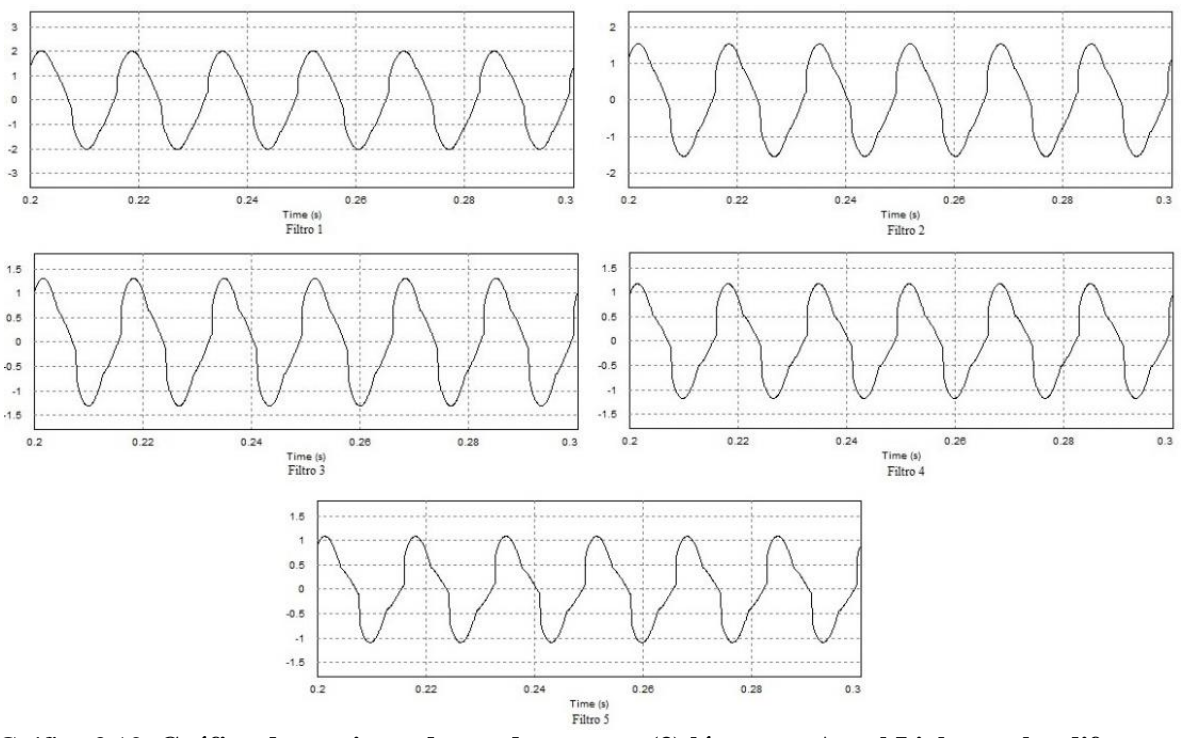

Gráfica 3.12, **Gráfica de corriente demanda por tres (3) lámparas Angel Light con los diferentes filtros.**

En las tablas a continuación, se muestran los resultados obtenidos al simular cada uno de los filtros para diferentes valores de carga. filtros.<br>En las tablas a continuación, se muestran los resultados obtenidos al simular cada uno de los

|                   |           | Número de lámparas conectadas en un solo circuito |                                                                            |    |                                                      |    |            |    |            |    |             |             |  |
|-------------------|-----------|---------------------------------------------------|----------------------------------------------------------------------------|----|------------------------------------------------------|----|------------|----|------------|----|-------------|-------------|--|
|                   | 1 lámpara |                                                   | 3 lámparas                                                                 |    | 5 lámparas                                           |    | 7 lámparas |    | 9 lámparas |    | 11 lámparas |             |  |
|                   | I(A)      | FP                                                | I(A)                                                                       | FP | I(A)                                                 | FP | I(A)       | FP | I(A)       | FP | I(A)        | FP          |  |
| Feliluz 7W        | 1,143     |                                                   | $0,86$   1,291   0,81   1,451   0,76   1,619   0,72   1,794   0,68   1,973 |    |                                                      |    |            |    |            |    |             | $\mid 0.65$ |  |
| Angel<br>Light 9W | 1,182     |                                                   | $0,86$   1,413   0,81                                                      |    | $1,658$   0,76   1,912   0,72   2,174   0,69   2,438 |    |            |    |            |    |             | 0.67        |  |

Tabla 3.5 **Resumen de datos obtenidos al simular el filtro 1 con las lámparas.**

En la tabla (3.5), se puede apreciar como al utilizar el sistema compuesto por el filtro 1, se obtiene una mejora en el factor de potencia alcanzando un máximo de 0,86 para ambas lámparas, un mínimo de 0,65 para una carga de once (11) lámparas de 7 W y de 0,67 para una carga de once (11) lámparas de 9 W, donde sin el filtro se tenía un factor de potencia de 0,28 y 0,43 correspondientemente, adicionalmente hay que destacar un aumento del consumo de corriente con el uso del filtro 1 del 80,18 % para la lámpara de 7 W y de 60,08 % para la lámpara de 9 W.

|                   |         | Número de lámparas conectadas en un solo circuito |                   |      |                                                      |    |                               |    |                        |    |             |      |  |
|-------------------|---------|---------------------------------------------------|-------------------|------|------------------------------------------------------|----|-------------------------------|----|------------------------|----|-------------|------|--|
|                   | lámpara |                                                   | 3 lámparas        |      | 5 lámparas                                           |    | <i>lámparas</i>               |    | 9 lámparas             |    | 11 lámparas |      |  |
|                   | I(A)    | FP                                                | I(A)              | FP   | I(A)                                                 | FP | I(A)                          | FP | I(A)                   | FP | I(A)        | FP   |  |
| Feliluz 7W        | 0.837   | 0.99                                              | $0,938 \mid 0.95$ |      |                                                      |    | $1,067$   0,88   1,214   0,82 |    | $1,375$   0,77   1,545 |    |             | 0.72 |  |
| Angel<br>Light 9W | 0.873   | 0.98                                              | 1,059             | 0,93 | $1,277$   0,86   1,515   0,81   1,765   0,76   2,023 |    |                               |    |                        |    |             | 0.72 |  |

Tabla 3.6, **Resumen de datos obtenidos al simular el filtro 2 con las lámparas.**

En la tabla (3.6), se observa como al usar el filtro 2, se obtiene una mejora máxima en el factor de potencia de 0,99 en la lámpara de 7 W y de 0,98 en la de 9 W con la carga mínima (1 lámpara), la mejora mínima es de 0,72 para ambas lámparas. El incremento de consumo de corriente para carga completa (11 lámparas) es del 41,09% para la lámpara de 7W y de 32,66% para la de 9W.

Tabla 3.7, **Resumen de datos obtenidos al simular el filtro 3 con las lámparas.**

|                                 |       | Número de lámparas conectadas en un solo circuito |       |      |                 |              |            |      |                             |      |                                          |                                        |  |
|---------------------------------|-------|---------------------------------------------------|-------|------|-----------------|--------------|------------|------|-----------------------------|------|------------------------------------------|----------------------------------------|--|
|                                 |       | l lámpara<br>3 lámparas                           |       |      | 5 lámparas      |              | / lámparas |      | 9 lámparas                  |      | 11 lámparas                              |                                        |  |
|                                 | I(A)  | FP                                                | I(A)  | FP   | I(A)            | FP           | I(A)       | FP   | I(A)                        | FP   | I(A)                                     | FP                                     |  |
| Feliluz 7W                      | 0.638 | 0,98                                              | 0,747 | 0,92 | 0,888           | 0,85         | 1,047      | 0,76 | 1,218                       | 0.70 | 1,397                                    | 0.65                                   |  |
| Angel<br>Light 9W               | 0.662 | 0.99                                              | 0.871 | 0.90 |                 |              |            |      |                             |      | $1,102$ 0,82 1,350 0,76 1,608 0,71 1,872 | 0.67                                   |  |
|                                 |       |                                                   |       |      |                 |              |            |      |                             |      |                                          |                                        |  |
| $\mathbf{E}$ 1.1.4 $\mathbf{A}$ |       |                                                   |       |      | 1.011<br>$\sim$ | $\mathbf{1}$ |            |      | $\rightarrow$ $\rightarrow$ |      |                                          | $\mathbf{1}$ $\mathbf{0}$ $\mathbf{1}$ |  |

En la tabla (3.7), se observa que con el filtro 3, se obtiene una mejora máxima en el factor de potencia de 0,98 en la lámpara de 7 W y de 0,99 en la de 9 W con la carga mínima (1 lámpara), la mejora mínima es de 0,65 y 0,67 respectivamente. El incremento de consumo de corriente para carga completa (11 lámparas) es del 27,58% para la lámpara de 7 W y de 22,75% para la de 9 W.

|                   |         | Número de lámparas conectadas en un solo circuito |                                                                                                    |    |            |    |            |    |            |    |             |      |  |
|-------------------|---------|---------------------------------------------------|----------------------------------------------------------------------------------------------------|----|------------|----|------------|----|------------|----|-------------|------|--|
|                   | lámpara |                                                   | 3 lámparas                                                                                            |    | 5 lámparas |    | 7 lámparas |    | 9 lámparas |    | 11 lámparas |      |  |
|                   | I(A)    | FP                                                | I(A)                                                                                                  | FP | I(A)       | FP | I(A)       | FP | I(A)       | FP | I(A)        | FP   |  |
| Feliluz 7W        |         |                                                   | $0.518$   0.98   0.643   0.88   0.796   0.78   0.966   0.70   1.145   0.64                            |    |            |    |            |    |            |    | 1,330       | 0.60 |  |
| Angel<br>Light 9W | 0.557   |                                                   | $0.97 \mid 0.796 \mid 0.86 \mid 1.012 \mid 0.77 \mid 1.268 \mid 0.71 \mid 1.533 \mid 0.67 \mid 1.800$ |    |            |    |            |    |            |    |             | 0.64 |  |

Tabla 3.8, **Resumen de datos obtenidos al simular el filtro 4 con las lámparas.**

En la tabla (3.8), que corresponde a los datos obtenido al usar el filtro 4, se obtiene una mejora máxima en el factor de potencia de 0,98 en la lámpara de 7 W y de 0,97 en la de 9 W con la

carga mínima (1 lámpara), la mejora mínima es de 0,60 y 0,64 respectivamente. El incremento de consumo de corriente para carga completa (11 lámparas) es del 21,46% para la lámpara de 7 W y de 18,03% para la de 9 W.

|                   |           | Número de lámparas conectadas en un solo circuito |                                                                            |    |            |    |            |    |                        |    |              |      |  |
|-------------------|-----------|---------------------------------------------------|----------------------------------------------------------------------------|----|------------|----|------------|----|------------------------|----|--------------|------|--|
|                   | 1 lámpara |                                                   | 3 lámparas                                                                 |    | 5 lámparas |    | 7 lámparas |    | 9 lámparas             |    | 11 lámparas  |      |  |
|                   | I(A)      | FP                                                | I(A)                                                                       | FP | I(A)       | FP | I(A)       | FP | I(A)                   | FP | I(A)         | FP   |  |
| Feliluz 7W        | 0,439     |                                                   | $0.97 \mid 0.565 \mid 0.86 \mid 0.724 \mid 0.75 \mid 0.899 \mid 0.67 \mid$ |    |            |    |            |    | $1,082$   0,60   1,270 |    |              | 0.56 |  |
| Angel<br>Light 9W | 0,477     |                                                   | $0.96 \mid 0.692 \mid 0.84 \mid 0.940 \mid 0.75 \mid 1.200 \mid 0.69 \mid$ |    |            |    |            |    | 1,467                  |    | $0,64$ 1,737 | 0.61 |  |

Tabla 3.9, **Resumen de datos obtenidos al simular el filtro 5 con las lámparas.**

En la tabla (3.9), se observa como al usar el filtro 5, se obtiene una mejora máxima en el factor de potencia de 0,97 en la lámpara de 7 W y de 0,96 en la de 9 W con la carga mínima (1 lámpara), la mejora mínima es de 0,56 y 0,61 respectivamente. El incremento de consumo de corriente para carga completa (11 lámparas) es del 15,98% para la lámpara de 7W y de 13,9% para la de 9W.

Con los datos que se aprecian en las tablas del (3.5) al (3.9), se pueden construir las características de corriente demandada y factor de potencia en función del número de lámparas conectadas al filtro, para cada lámpara y cada uno de los filtros diseñados. W.<br>Con los datos que se aprecian en las tablas del (3.5) al (3.9), se pueden construir las

En la gráfica (3.13a), que corresponde a la característica de corriente demandada por la lámpara Feliluz, en función del número de lámparas conectadas a cada uno de los filtros. Siendo el filtro 1 el de menor resistencia y el filtro 5 el de mayor resistencia. Se puede apreciar en cada una de ellas un comportamiento de crecimiento lineal, adicionalmente se observa que la corriente demandada para el filtro 3, 4 y 5 tienen valores muy cercanos entre ellos y mucho menores en comparación con el filtro 1.

Por otra parte en la (3.13b), que corresponde a la característica de factor de potencia en función de número de lámparas conectadas, se observa que el filtro 1 es quien tiene la característica más plana, mientras que la característica de los otros filtros muestran una tendencia a disminuir linealmente.

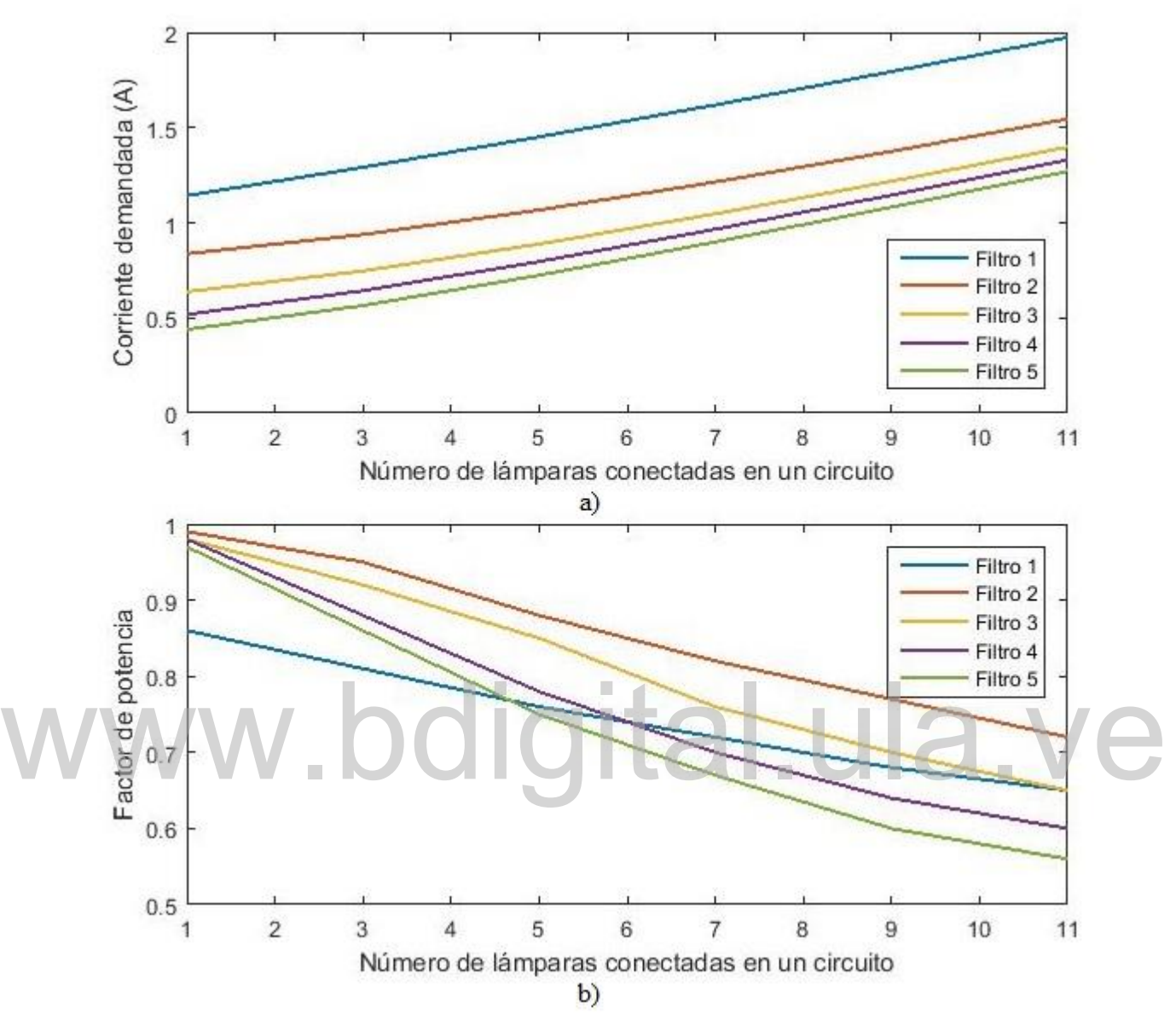

Gráfica 3.13, **a) característica de corriente para la lámpara Feliluz con cada uno de los filtros. b) característica de factor de potencia para la lámpara Feliluz con cada uno de los filtros.**

En la gráfica (3.14a), que corresponde a la característica de corriente demandada por la lámpara Angel Light, en función del número de lámparas conectadas a cada uno de los filtros. Siendo el filtro 1 el de menor resistencia y el filtro 5 el de mayor resistencia. Se puede apreciar en cada una de ellas un comportamiento de crecimiento lineal, adicionalmente se observa que la corriente demandada para el filtro 3, 4 y 5 tienen valores muy cercanos entre ellos y mucho menores en comparación con el filtro 1.

Adicionalmente en la gráfica (3.14b), que corresponde a la característica de factor de potencia en función de número de lámparas conectadas, se observa que el filtro 1 es quien tiene la característica más plana, mientras que la característica de los otros filtros muestran una tendencia a disminuir linealmente.

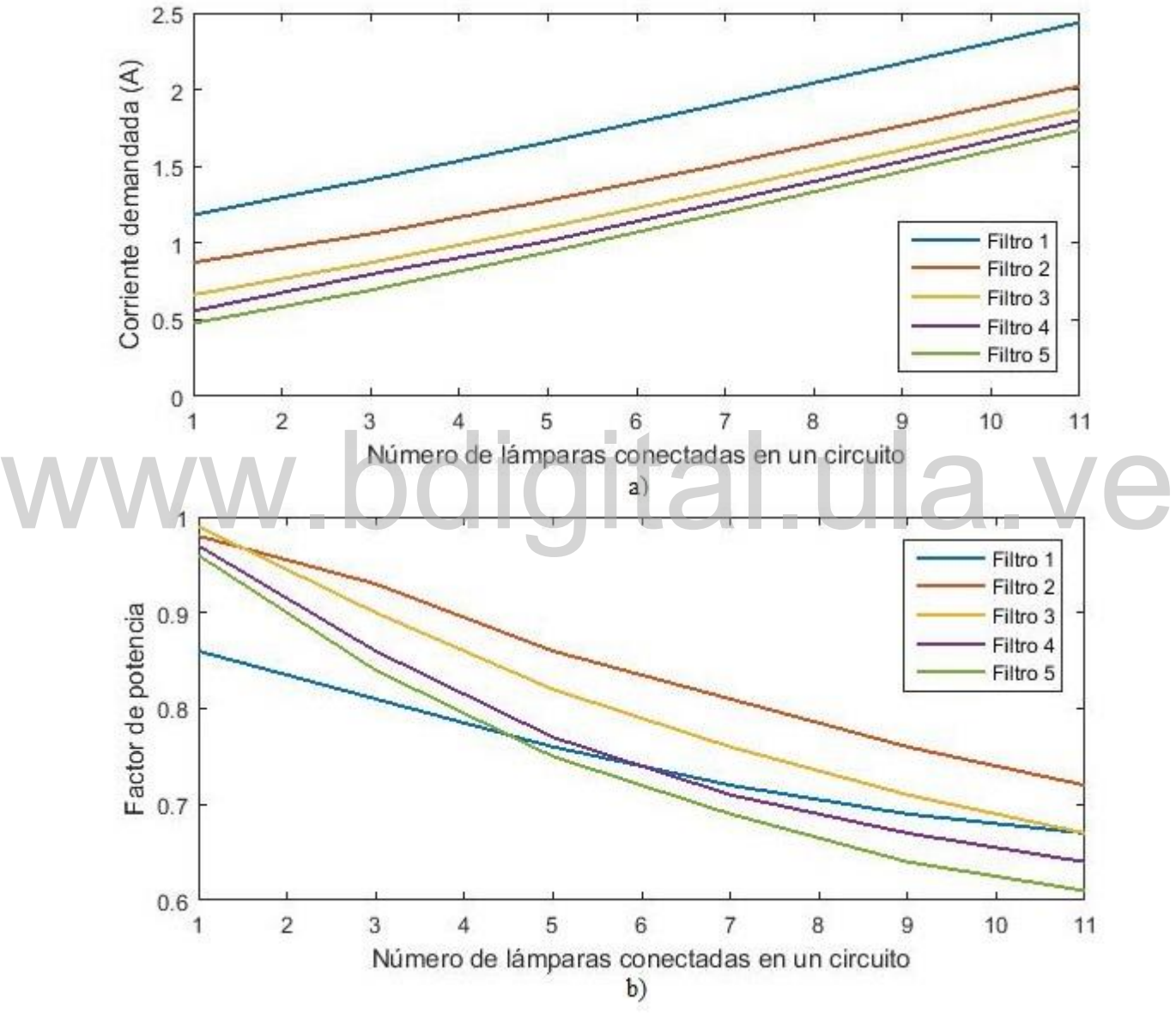

Gráfica 3.14, **a) característica de corriente para la lámpara Angel Light con cada uno de los filtros. b) característica de factor de potencia para la lámpara Angel Light con cada uno de los filtros.**

Como se puede apreciar en las gráficas (3.13) y (3.14), de forma general los filtros pasivos no se adaptan bien ante las variaciones de carga, aun así con los diseños se logran obtener resultados aceptables en la mejora del factor de potencia, aunque al tratarse de un sistema pasivo no hay que olvidar que también disipan potencia, por lo tanto, la selección del filtro también se tiene que considerar el aumento de la corriente.

Adicionalmente, para seleccionar el filtro hay que tener en consideración que el más adecuado no es aquel que tenga la respuesta más plana, como en este caso, el filtro 1 que es quien tiene la característica de factor potencia más plata para ambas lámparas, pero en contraparte también es el que demanda más consumo de corriente, entonces la ganancia que se obtiene al mejorar el factor de potencia se pierde en mayor consumo eléctrico. Por lo tanto se debe tener el criterio para seleccionar aquel que tenga una respuesta bastante favorable en el factor de potencia sin tener un excesivo aumente en el consumo de corriente.

# www.bdigital.ula.ve

## **CONCLUSIONES**

A través de los resultados obtenidos, se muestra el cumplimiento del objetivo de este trabajo de grado, el cual es presentar un circuito electrónico que permita la corrección del factor de potencia en lámparas LED. En los capítulos previos se da una vista del desarrollo que fue necesario para su cumplimento.

Mediante el análisis del circuito que compone las lámparas LED se pudo identificar la causa del bajo factor de potencia que presentan, cuyo culpable son los elementos no lineales del circuito, los cuales hacen que la corriente exigida a la red sea de forma pulsante, esta forma de onda tiene un alto contenido armónico lo cual afecta directamente el factor de potencia.

Como se demostró anteriormente todos los filtros diseñados cumplen con corregir el factor de potencia, adicionalmente tiene una desventaja que es el no tener una respuesta plana ante variaciones de carga, por lo tanto elegir un filtro se basa que tan plana sea su respuesta a diferentes niveles de carga. En contraparte hay que destacar el aumento en el consumo de corriente, esto se debe a que el filtro está conformado por elementos pasivo, por lo cual no está exento de disipar energía en forma de calor. Como se demostró anteriormente todos los filtros diseñados cumplen con corregir el factor de potencia, adicionalmente tiene una desventaja que es el no tener una respuesta plana ante

El filtro que cumple con tener una mejora significativa en el factor de potencia a máxima carga y adicionalmente el incremento del consumo de corriente esta alrededor del 27% es el filtro 3, el cual es seleccionado como el filtro a usar en el sistema.

Para finalizar, con este circuito no solo se busca mejorar el factor de potencia, sino con ello se pretende hacer un consumo eficiente de energía eléctrica para de esta forma colaborar con el medio ambiente.

## **RECOMENDACIONES**

Una vez concluido con el trabajo se hacen las siguientes recomendaciones.

- En usuarios residenciales, para un óptimo funcionamiento, se recomienda su uso en circuitos solamente de iluminación.
- Para futuras investigaciones, plantear el uso de filtrado activo que se adapte mejor a variaciones de carga.
- Para comprobar el funcionamiento del circuito se recomienda su implementación.

# www.bdigital.ula.ve

## **REFERENCIAS**

- [1] S. Uddin, H. Sharref, A. Mohamed, M. Hannan, "Investigation of harmonic generation from dimmable LED lamps" in *IEEE IPEO*, Maleka, 2012. Disponible en <https://ieeexplore.ieee.org/document/6230857>
- [2] F. G. Arias, *El proyecto de investigación, Introducción a la metodología científica*, Caracas: Episteme, 2016.
- [3] E. J. Revelo, "*Diseño de técnicas de control para corrección del factor de potencia en lámparas fluorescentes compactas y lámparas LEDs*", Tesis doctoral, Departamenteo de Ingeniería Eléctrica Electrónica y Computación, Universidad Nacional de Colombia, Manizales, 2012. Disponible en [http://bdigital.unal.edu.co/8208/1/7909512.2012\\_.pdf](http://bdigital.unal.edu.co/8208/1/7909512.2012_.pdf)
- [4] K. Fajar, R. Mohamed, K. Ekki, "Low pass filter installation for reducing harmonic current emissions from LED lamps based on EMC standard" in ICCEREC, Bandung, 2016. Disponible en https://ieeexplore.ieee.org/document/7814966 E. J. Burgues. "Análisis técnico de las ventajas y desventajas de las lámparas incandescentes y las lámparas LED". Trabajo de grado. Escuela de Ingeniería Eléctrica
	- [5] E. J. Burgues. "Análisis técnico de las ventajas y desventajas de las lámparas incandescentes y las lámparas LED", Trabajo de grado, Escuela de Ingeniería Eléctrica, Universidad de Los Andes, Mérida, 2012.
	- [6] J. Arrillega, N. Watson, *Power system harmonics*, West Sussex, 2<sup>ª</sup> edición, John Wiley & Sons Ltd, 2003.
	- [7] C. Lander, *Power Electronics*, Berkshier, 3ª edición, McGraw-Hill, 1993.
	- [8] J. Fourier, *Theorie analityque de la chalear*, Paris, 1822.
	- [9] L. Araujo, *Material del curso de microprocesadores*, [En línea]. Disponible en <https://mp.luis-araujo.net/>
	- [10] Powersim. [En línea]. Disponible en [https://powersimtech.com/.](https://powersimtech.com/)
	- [11] PIC18F2525/2620/4525/4620 Data Sheet, Microchip Technology Inc, 2004.